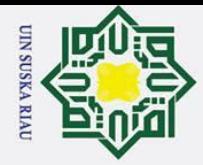

Hak Cipta Dilindungi Undang-Undang

 $\odot$ 

Hak

lpta

milik UIN S

 $\overline{a}$ 

Ria

 $\overline{a}$ 

State Islamic University of Sultan Syarif Kasim R

**IMPLEMENTASI CHATBOT PADA LAYANAN C3 DENGAN** 

**METODE NAIVE BAYES CLASSIFIER** 

(STUDI KASUS: PTIPD UIN SUSKA RIAU)

**TUGAS AKHIR** 

Diajukan Sebagai Salah Satu Syarat Untuk Memperoleh Gelar Sarjana Teknik

Pada Jurusan Teknik Informatika

Oleh:

**ANDRETAMA** 

11751102220

**UIN SUSKA RIAU** 

**JURUSAN TEKNIK INFORMATIKA** 

FAKULTAS SAINS DAN TEKNOLOGI

UNIVERSITAS ISLAM NEGERI SULTAN SYARIF KASIM RIAU

**PEKANBARU** 

2023

- Dilarang mengutip sebagian atau seluruh karya tulis ini tanpa mencantumkan dan menyebutkan sumber:
- $\tilde{\mathbf{p}}$ . Pengutipan hanya untuk kepentingan pendidikan, penelitian, penulisan karya ilmiah, penyusunan laporan, penulisan kritik atau tinjauan suatu masalah.
- $\sigma$
- 2. Dilarang mengumumkan dan memperbanyak sebagian atau seluruh karya tulis ini dalam bentuk apapun tanpa izin UIN Suska Riau

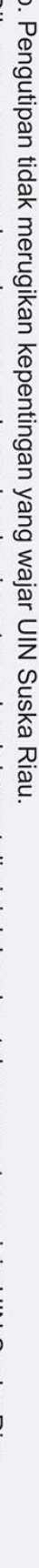

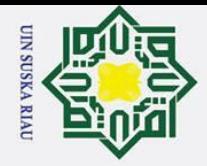

 $\sigma$ 

. Pengutipan tidak merugikan kepentingan yang wajar UIN Suska Riau

2. Dilarang mengumumkan dan memperbanyak sebagian atau seluruh karya tulis ini dalam bentuk apapun tanpa izin UIN Suska Riau

. Dilarang mengutip sebagian atau seluruh karya tulis ini tanpa mencantumkan dan menyebutkan sumber:

a. Pengutipan hanya untuk kepentingan pendidikan, penelitian, penulisan karya ilmiah, penyusunan laporan, penulisan kritik atau tinjauan suatu masalah.

Hak Cipta Dilindungi Undang-Undang

 $\odot$ 

Hak

<span id="page-1-0"></span> $\circ$ 

#### **LEMBAR PERSETUJUAN**

#### **IMPLEMENTASI CHATBOT PADA LAYANAN C3 DENGAN METODE NAIVE BAYES CLASSIFIER** (STUDI KASUS: PTIPD UIN SUSKA RIAU)

#### **TUGAS AKHIR**

Oleh

**Andretama** NIM. 11751102220

Telah diperiksa dan disetujui sebagai Laporan Tugas Akhir di Pekanbaru, pada tanggal 11 Juli 2023

Pembimbing I,

kfalisa

NIP. 19771028 200312 2 004

 $\mathbf{II}$ 

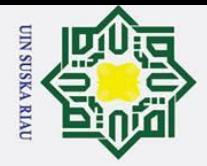

 $\ddot{\mathbf{p}}$ 

 $\sigma$ 

Pengutipan tidak merugikan kepentingan yang wajar UIN Suska Riau

2. Dilarang mengumumkan dan memperbanyak sebagian atau seluruh karya tulis ini dalam bentuk apapun tanpa izin UIN Suska Riau

Dilarang mengutip sebagian atau seluruh karya tulis ini tanpa mencantumkan dan menyebutkan sumber:

. Pengutipan hanya untuk kepentingan pendidikan, penelitian, penulisan karya ilmiah, penyusunan laporan, penulisan kritik atau tinjauan suatu masalah.

Hak Cipta Dilindungi Undang-Undang

 $\odot$ 

<span id="page-2-0"></span>Hakcipt

## arif Kasim R

#### **LEMBAR PENGESAHAN**

#### **IMPLEMENTASI CHATBOT PADA LAYANAN C3 DENGAN METODE NAIVE BAYES CLASSIFIER**

#### (STUDI KASUS: PTIPD UIN SUSKA RIAU)

Oleh

#### Andretama

NIM. 11751102220

Telah dipertahankan di depan sidang dewan penguji sebagai salah satu syarat untuk memperoleh gelar Sarjana Teknik pada Universitas Islam Negeri Sultan Syarif Kasim Riau

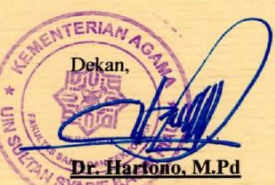

K

NIP. 19640301 199203 1 003

#### **DEWAN PENGUJI**

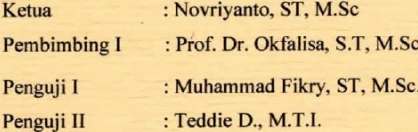

Mengesahkan, Jurusan Istandar, M.T 19821216 201503 1 003

Pekanbaru,

Ш

 $III$ 

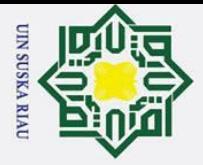

 $\sigma$ 

. Pengutipan tidak merugikan kepentingan yang wajar UIN Suska Riau

2. Dilarang mengumumkan dan memperbanyak sebagian atau seluruh karya tulis ini dalam bentuk apapun tanpa izin UIN Suska Riau

 $\odot$ Ha  $\overline{\mathbf{x}}$ 

Hak Cipta Dilindungi Undang-Undang

. Dilarang mengutip sebagian atau seluruh karya tulis ini tanpa mencantumkan dan menyebutkan sumber:

a. Pengutipan hanya untuk kepentingan pendidikan, penelitian, penulisan karya ilmiah, penyusunan laporan, penulisan kritik atau tinjauan suatu masalah.

Lampiran Surat: Nomor 25/2021 Nomor : 10 September 2021 Tanggal

**SURAT PERNYATAAN** 

Saya yang bertandatangan di bawah ini:

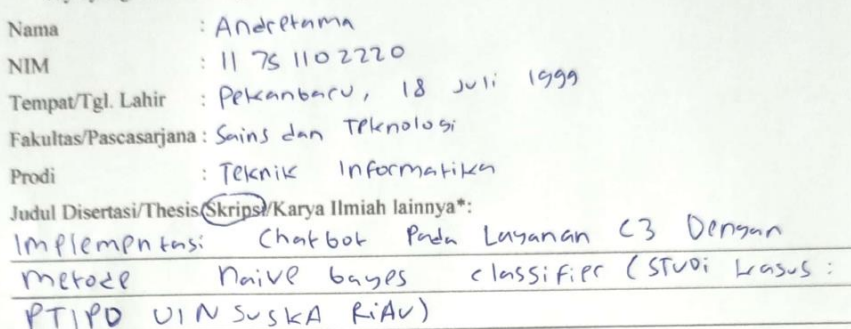

Menyatakan dengan sebenar-benarnya bahwa:

- 1. Penulisan Disertasi/Thesis(Skrips)/Karya Ilmiah lainnya\* dengan judul sebagaimana tersebut di atas adalah hasil pemikiran dan penelitian saya sendiri.
- 2. Semua kutipan pada karya tulis saya ini sudah disebutkan sumbernya.
- 3. Oleh karena itu Disertasi/Thesil (Skrips)/Karya Ilmiah lainnya\* saya ini, saya nyatakan bebas dari plagiat.
- terbukti terdapat plagiat dalam penulisan dikemudian hari bila 4. Apa Disertasi/Thesis/Skripsi/(Karya Ilmiah lainnya)\* saya tersebut, maka saya besedia menerima sanksi sesua peraturan perundang-undangan.

Demikianlah Surat Pernyataan ini saya buat dengan penuh kesadaran dan tanpa paksaan dari pihak manapun juga.

METERAL<br>TEMPEL<br>552658786

Pekanbaru, 19 Juli 2023 Yang membuat pernyataan

NIM: 11751102220

Andrefuma

\* pilih salah satu sasuai jenis karya tulis

yarif Kasim R

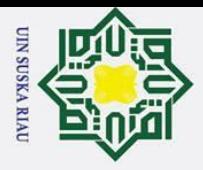

 $\ddot{\mathbf{p}}$  $\sigma$ 

 $\odot$ 

Ha

2. Dilarang mengumumkan dan memperbanyak sebagian atau seluruh karya tulis ini dalam bentuk apapun tanpa izin UIN Suska Riau

Pengutipan tidak merugikan kepentingan yang wajar UIN Suska Riau.

. Dilarang mengutip sebagian atau seluruh karya tulis ini tanpa mencantumkan dan menyebutkan sumber:

. Pengutipan hanya untuk kepentingan pendidikan, penelitian, penulisan karya ilmiah, penyusunan laporan, penulisan kritik atau tinjauan suatu masalah.

#### <span id="page-4-0"></span> $\overline{\phantom{1}}$ **LEMBAR HAK ATAS KEKAYAAN INTELEKTUAL**

Hak Cipta Dilindungi Undang-Undang  $\overline{e}$ Tugas Akhir yang tidak diterbitkan ini terdaftar dan tersedia di Perpustakaan Universitas Islam Negeri Sultan Syarif Kasim Riau adalah terbuka untuk umum dengan ketentuan bahwa hak cipta pada penulis. Referensi kepustakaan diperkenankan dicatat, tetapi pengutipan atau ringkasan hanya dapat dilakukan seizin penulis dan harus disertai dengan kebiasaan ilmiah untuk menyebutkan sumbernya.  $\omega$ 

Penggandaan atau penerbitan sebagian atau seluruh Tugas Akhir ini harus memperoleh izin dari Dekan Fakultas Sains dan Teknologi Universitas Islam Negeri Sultan Syarif Kasim Riau. Perpustakaan yang meminjamkan Tugas Akhir ini untuk anggotanya diharapkan untuk mengisi nama, tanda peminjaman dan tanggal pinjam.

# State Islamic University of Sultan Syarif Kasim Ri

UIN SUSKA RIAU

**V**

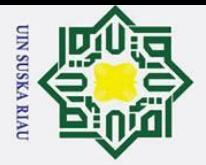

 $\odot$ Hakci

<span id="page-5-0"></span>Hak Cipta Dilindungi Undang-Undang

#### **LEMBAR PERNYATAAN**

Dengan ini saya menyatakan bahwa dalam Tugas Akhir ini tidak terdapat karya yang pernah diajukan untuk memperoleh gelar kesarjanaan di suatu Perguruan Tinggi, dan sepanjang pengetahuan saya juga tidak terdapat karya atau pendapat yang pernah ditulis atau diterbitkan oleh orang lain kecuali yang secara tertulis diacu dalam naskah ini dan disebutkan didalam daftar pustaka.

> Pekanbaru, 19 Mei 2022 Yang membuat pernyataan,

METERAL 1AKX495978184 Andretama E 11751102220

an Syarif Kasim Ri

. Dilarang mengutip sebagian atau seluruh karya tulis ini tanpa mencantumkan dan menyebutkan sumber:

- 
- a. Pengutipan hanya untuk kepentingan pendidikan, penelitian, penulisan karya ilmiah, penyusunan laporan, penulisan kritik atau tinjauan suatu masalah.
- b. Pengutipan tidak merugikan kepentingan yang wajar UIN Suska Riau
- 2. Dilarang mengumumkan dan memperbanyak sebagian atau seluruh karya tulis ini dalam bentuk apapun tanpa izin UIN Suska Riau

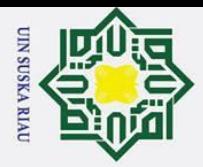

Hak Cipta Dilindungi Undang-Undang

Dilarang mengutip sebagian atau seluruh karya tulis ini tanpa mencantumkan dan menyebutkan sumber:

Pengutipan hanya untuk kepentingan pendidikan, penelitian, penulisan karya ilmiah, penyusunan laporan, penulisan kritik atau tinjauan suatu masalah.

 $\circledcirc$ 

H

 $\overline{\mathbf{c}}$  $\overline{\phantom{0}}$ 

<span id="page-6-0"></span>cipta

milik UIN

Islamic University of Sultan Syarif Kasim R

#### **LEMBAR PERSEMBAHAN**

وللدالوجر الرجع

*Assalamua"laikum warahmatullahi wabarakatuh.*

*Alhamdulillahi rabbil'alamin. segala puji kepada Allah Subhanahu wa ta'ala, atas berkat dan pertolongan dari-Nya, saya dapat menyelesaikan kewajiban terakhir di dunia perkuliahan, yakni laporan tugas akhir.*

 $\omega$ *Saya persembahkan karya ini teruntuk saya serta kedua orang tua saya, serta*   $\overline{\phantom{0}}$ *saudari-saudari saya. Berkat dukungan dan doa yang telah diberikan, sehingga saya dapat menyelesaikan tugas akhir ini.*

*Tak lupa pula saya ucapkan terima kasih kepada bapak Nazruddin Safaat selaku pembimbing akademik saya yang selalu memberikan arahan dimasa perkuliahan. Ibu Okfalisa selaku pembimbing saya pada tugas akhir ini yang memberikan banyak arahan dan saran yang luar biasa. Serta teman-teman Teknik Informatika A17 yang telah banyak juga membantu dan memberikan saran dan semangat selama masa perkuliahan.*

#### UIN SUSKA RIAU

**VII**

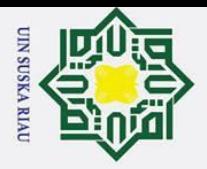

 $\sigma$ 

 $\odot$ 

<span id="page-7-0"></span>Hak cip

#### **ABSTRAK**

Hak Cipta Dilindungi Undang-U  $16$ PTIPD atau Pusat Teknologi Informasi dan Pangkalan Data adalah lembaga yang mengatasi segala permasalahan mengenai seputar teknologi dan informasi di UIN Suska Riau. Dalam melayani permasalahan yang dialami oleh mahasiswa atau calon Juepu mahasiswa disediakan layanan berupa C3 atau *Customer Care Center*. Namun dalam mengatasi permasalahan yang ada, C3 sendiri kesulitan untuk membalas seluruh pertanyaan yang diterima. Maka dalam mengatasi permasalahan tersebut, dirancang *chatbot* yang dapat menjawab pertanyaan secara otomatis dengan menggunakan metode *Naive bayes classifier* dalam mengidentifikasi pertanyaan yang masuk. Tidak hanya itu, *chatbot* ini menggunakan proses *text preprocessing* dan TF-IDF dalam memberikan hasil yang lebih baik dengan tingkat akurasi pertanyaan dan jawaban sebesar 84% dan 72% serta penilaian *User Acceptance Test* (UAT) sebesar 82%.

Kata Kunci : *Chatbot*, *Naive Bayes Classifier*, *Text Preprocessing*, *Customer Care*

*Center*

State Islamic University of Sultan Syarif Kasim R

#### UIN SUSKA RIAU

Dilarang mengutip sebagian atau seluruh karya tulis ini tanpa mencantumkan dan menyebutkan sumber:

. Pengutipan hanya untuk kepentingan pendidikan, penelitian, penulisan karya ilmiah, penyusunan laporan, penulisan kritik atau tinjauan suatu masalah.

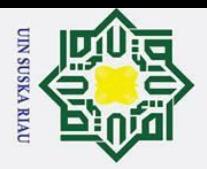

 $\sigma$ 

Pengutipan tidak merugikan kepentingan yang wajar UIN Suska Riau

#### **ABSTRACT**

Hak Cipta Dilindungi Undang-Undang  $\vec{a}$ PTIPD *or* Pusat Teknologi Informasi Data *is organization that handle all technology or information problem in* UIN Suska Riau*. In order to provide all students or prospective freshmen problem,* C3 *or Customer Care Center services are provided. But while solving users problem,* C3 *itself having a hard time to reply all question that receives. So to solve that problem, chatbot created to answer all questions given by users automatically with naives bayes classifier as method to classify the users question. Not only that, chatbot also using text preprocessing and TF-IDF in order to gave best result with question accuracy rate about 84% and respons accuracy rate 72% also with User Acceptance Test (UAT) results about 82%.*

*Keyword : Chatbot, Naïve Bayes Classifier, Text Preprocessing, Customer Care* 

*Center*

 $\odot$ 

<span id="page-8-0"></span>Hakcip

2. Dilarang mengumumkan dan memperbanyak sebagian atau seluruh karya tulis ini dalam bentuk apapun tanpa izin UIN Suska Riau

Dilarang mengutip sebagian atau seluruh karya tulis ini tanpa mencantumkan dan menyebutkan sumber:

Pengutipan hanya untuk kepentingan pendidikan, penelitian, penulisan karya ilmiah, penyusunan laporan, penulisan kritik atau tinjauan suatu masalah.

# State Islamic University of Sultan Syarif Kasim R

**UIN SUSKA RIAU** 

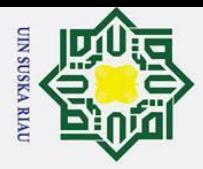

 $\odot$ 

H

 $\overline{\mathbf{c}}$  $\overline{\phantom{1}}$ 

<span id="page-9-0"></span>cipta

milik

 $\overline{\mathbf{k}}$ 

#### **KATA PENGANTAR**

وَلَلْدَآلَ مِنْ الْيَجَمْ

*Assalammu'alaikum wa rahmatullahi wa barakatuh.*

Hak Cipta Dilindungi Undang-Undang  $rac{C}{Z}$ *Alhamdulillahi rabbil'alamin*, Puji syukur penulis ucapkan kepada Allah subhanahu wa ta"ala, karena rahmat dan karunia-Nya penulis dapat menyelesaikan Tugas Akhir yang berjudul "**Implementasi Chatbot Pada Layanan C3 Dengan Metode** *Naive Bayes Classifier*". Shalawat beriring dengan salam tak lupa pula penulis haturkan kepada junjungan besar Nabi Muhammad  $\frac{1}{2}$  yang telah membawa kita dari zaman jahiliah menuju zaman yang berilmu pengetahuan sebagaimana yang kita rasakan pada kesempatan kali ini.

Terlaksananya pembuatan laporan tugas akhir ini tidak terlepas dari dukungan dan doa dari berbagai pihak yang telah bersedia meluangkan waktu dan pikirannya baik materil maupun moril. Sehingga pada kesempatan ini penulis ingin mengucapkan terimakasih kepada :

1. Bapak Prof. Dr. Khairunnas Rajab, M.Ag. selaku Rektor Universitas Islam Negeri Sultan Syarif Kasim Riau. S

2. Bapak Dr. Hartono, M.Pd selaku Dekan Fakultas Sains dan Teknologi Universitas Islam Negeri Sultan Syarif Kasim Riau.

Universitas Islam Negeri Sultan Syarif Kasim Riau.

4. Bapak Nazruddin Safaat Harahap, S.T, M.T selaku pemimbing akademik yang telah membimbing penulis hingga tahap akhir perkuliahan.

3. Bapak Iwan Iskandar, M.T selaku Ketua Jurusan Teknik Informatika<br>
3. Bapak Iwan Iskandar, M.T selaku Ketua Jurusan Teknik Informatika<br>
3. Bapak Nazruddin Safaat Harahap, S.T, M.T selaku pemimbing akademik yang<br>
1. Bapak 5. Ibu Dr. Okfalisa, S.T, M.Sc selaku pembimbing Tugas Akhir yang telah membimbing, memberi arahan dan saran kepada penulis sehingga penulis dapat menyelesaikan Laporan Tugas Akhir ini.

6. Bapak Muhammad Fikry, S.T., M.Sc, selaku Penguji I Tugas Akhir.

Bapak Teddie. D, M.T.I, selaku Penguji II Tugas Akhir.<br>
Hiri<br>
Xalin<br>
Bapak Teddie. D, M.T.I, selaku Penguji II Tugas Akhir.<br>
Hiri<br>
Bapak Teddie. D, M.T.I, selaku Penguji II Tugas Akhir.

2. Dilarang mengumumkan dan memperbanyak sebagian atau seluruh karya tulis ini dalam bentuk apapun tanpa izin UIN Suska Riau  $\sigma$ Pengutipan tidak merugikan kepentingan yang wajar UIN Suska **Riau** 

. Pengutipan hanya untuk kepentingan pendidikan, penelitian, penulisan karya ilmiah, penyusunan laporan, penulisan kritik atau tinjauan suatu masalah

. Dilarang mengutip sebagian atau seluruh karya tulis ini tanpa mencantumkan dan menyebutkan sumber

**X**

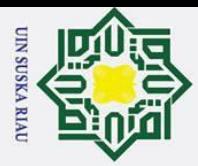

Hak Cipta Dilindungi Undang-Undang

 $\odot$ 

 $\frac{1}{a}$ 

 $\overline{\phantom{1}}$ 

. Dilarang mengutip sebagian atau seluruh karya tulis ini tanpa mencantumkan dan menyebutkan sumber:

- $\omega$ . Pengutipan hanya untuk kepentingan pendidikan, penelitian, penulisan karya ilmiah, penyusunan laporan, penulisan kritik atau tinjauan suatu masalah.
- $\sigma$ Pengutipan tidak merugikan kepentingan yang wajar UIN Suska Riau
- 2. Dilarang mengumumkan dan memperbanyak sebagian atau seluruh karya tulis ini dalam bentuk apapun tanpa izin UIN Suska Riau

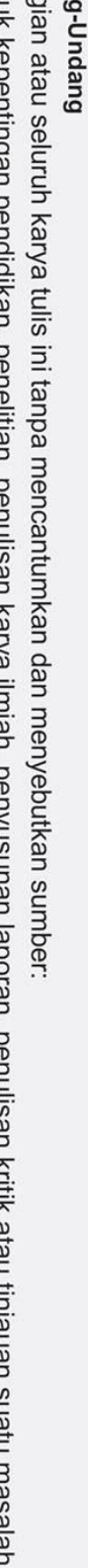

State Islamic University of Sultan Syarif Kasim R

8. Ibu Fadhillah Syafria, S.T, M.Kom. selaku Koordinator Tugas Akhir Jurusan Teknik Informatika Universitas Islam Negeri Sultan Syarif Kasim Riau. Teknik Informatika Universitas Islam Negeri Sultan Syarif Kasim Riau.

Almarhum Ayahanda Guntano dan Ibunda Astiniwati beserta Kakak Septiani<br>  $\frac{d\mathbf{r}}{dt}$  dan Giantika yang telah memberikan doa, support, motivasi, nasihat, semangat, dan Giantika yang telah memberikan doa, support, motivasi, nasihat, semangat,  $\frac{1}{2}$ kasih sayang, curahan keringat, sehingga penulis dapat menyelesaikan laporan tugas akhir.

10. Keluarga besar penulis yang telah menginspirasi, memberikan semangat, dan ika dukungan kepada penulis.

11. Semua pihak yang tidak dapat penulis sebutkan satu persatu. Terimakasih atas

n e i dukungan baik moril maupun materil dalam pengerjaan tugas akhir ini.

Semoga laporan ini dapat bermanfaat bagi penulis khususnya maupun pembaca umumnya. Penulis sadar masih banyak kekurangan oleh karena itu penulis berharap bisa mendapatkan masukan dari pembaca atas isi laporan ini yang dapat disampaikan ke alamat email penulis :11751102220@students.uin-suska.ac.id. Akhir kata penulis ucapkan terima kasih dan selamat membaca.

Pekanbaru, 11 Juli 2023

Penulis

#### UIN SUSKA RIAU

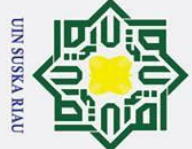

### © Hak cipta m Hak Cipta Dilindungi Undang-Undang  $\overline{1}$ J.  $\overline{\phantom{a}}$  $\overline{1}$  $\overline{1}$

arif Kasim Ri

<span id="page-11-0"></span>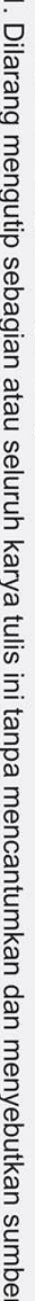

- ň
- b. Pengutipan tidak merugikan kepentingan yang wajar UIN Suska Riau. a. Pengutipan hanya untuk kepentingan pendidikan, penelitian, penulisan karya ilmiah, penyusunan laporan, penulisan kritik atau tinjauan suatu masalah.

2. Dilarang mengumumkan dan memperbanyak sebagian atau seluruh karya tulis ini dalam bentuk apapun tanpa izin UIN Suska Riau.

#### **DAFTAR ISI**

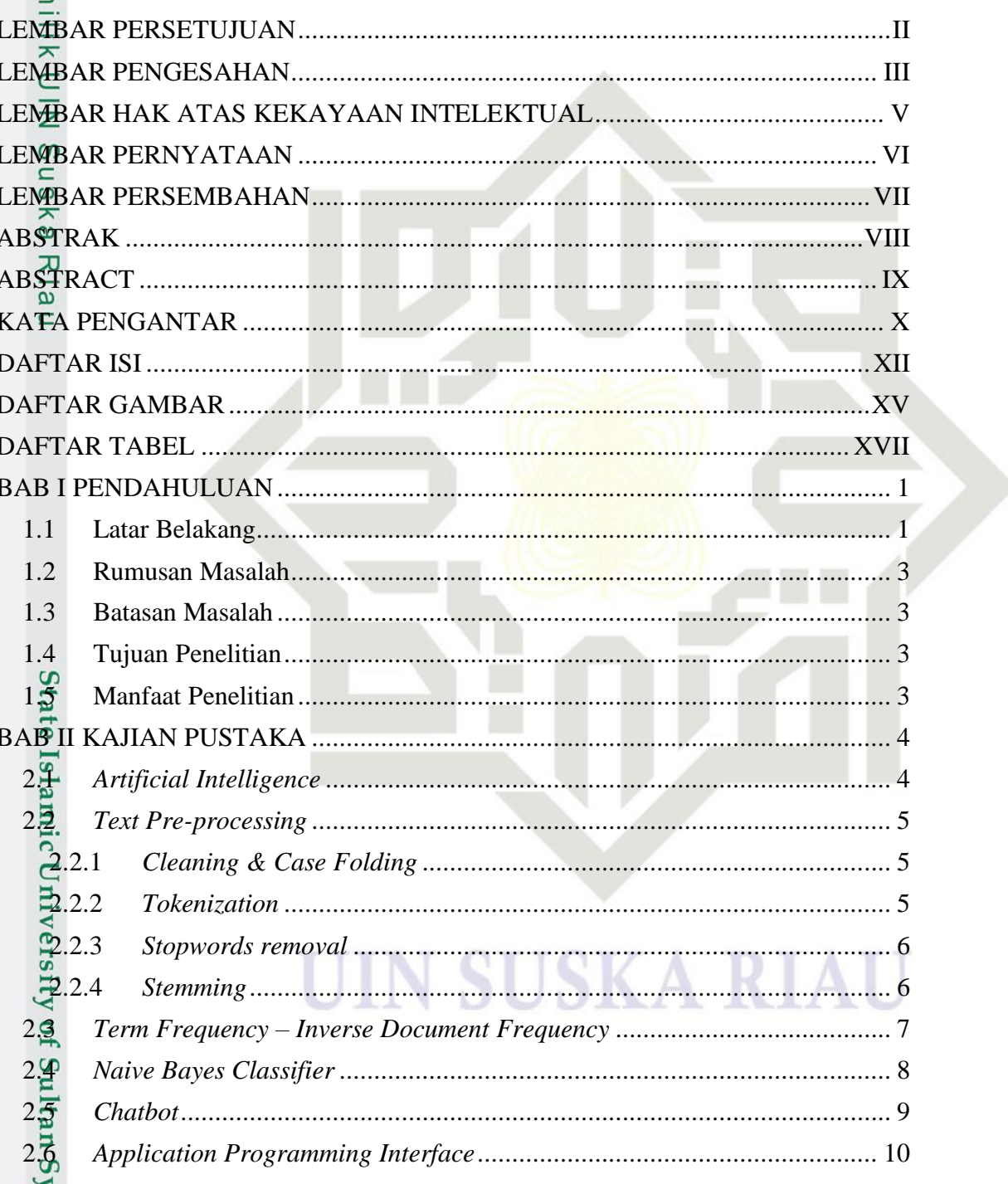

**XII** 

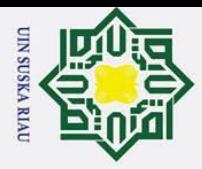

)<br>Hak Cipta Dilindungi Undang-Undang 1. Dilarang mengutip sebagian atau seluruh karya tulis ini tanpa mencantumkan dan menyebutkan sumber:

a. Pengutipan hanya untuk kepentingan pendidikan, penelitian, penulisan karya ilmiah, penyusunan laporan, penulisan kritik atau tinjauan suatu masalah. b. Pengutipan tidak merugikan kepentingan yang wajar UIN Suska Riau.

2. Dilarang mengumumkan dan memperbanyak sebagian atau seluruh karya tulis ini dalam bentuk apapun tanpa izin UIN Suska Riau.

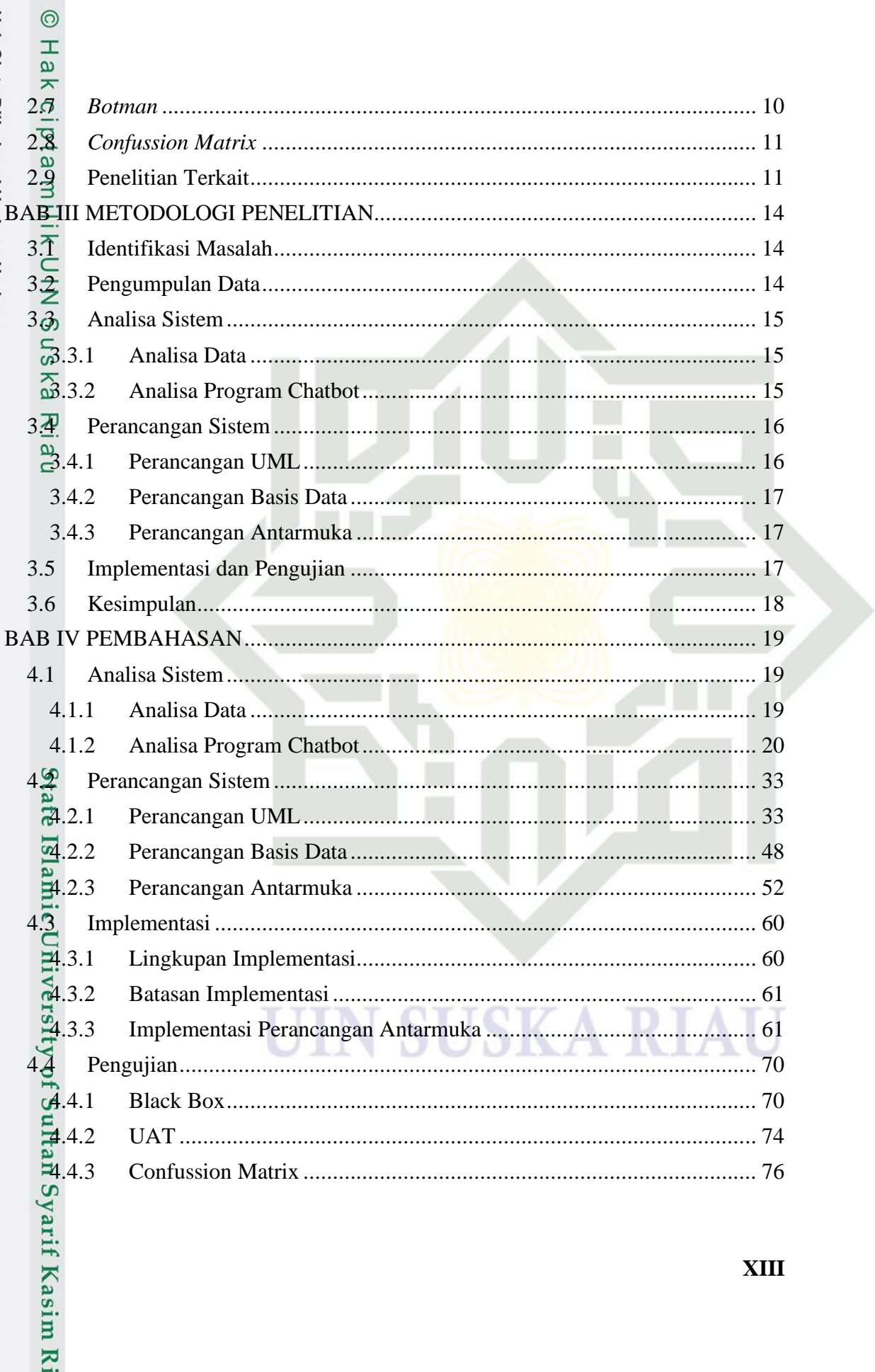

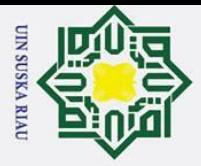

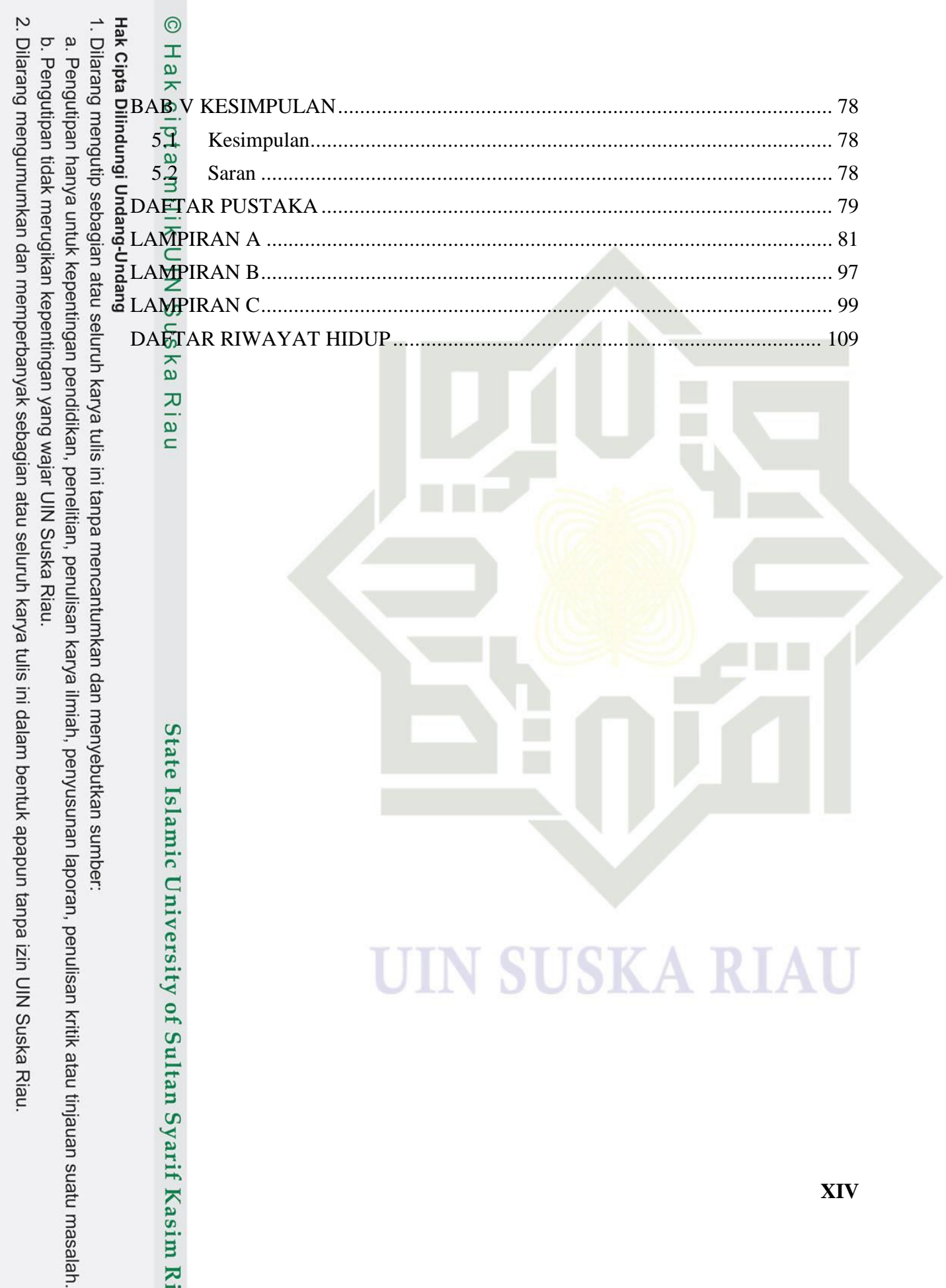

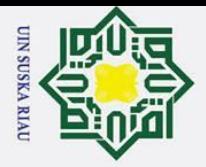

#### **DAFTAR GAMBAR**

<span id="page-14-0"></span>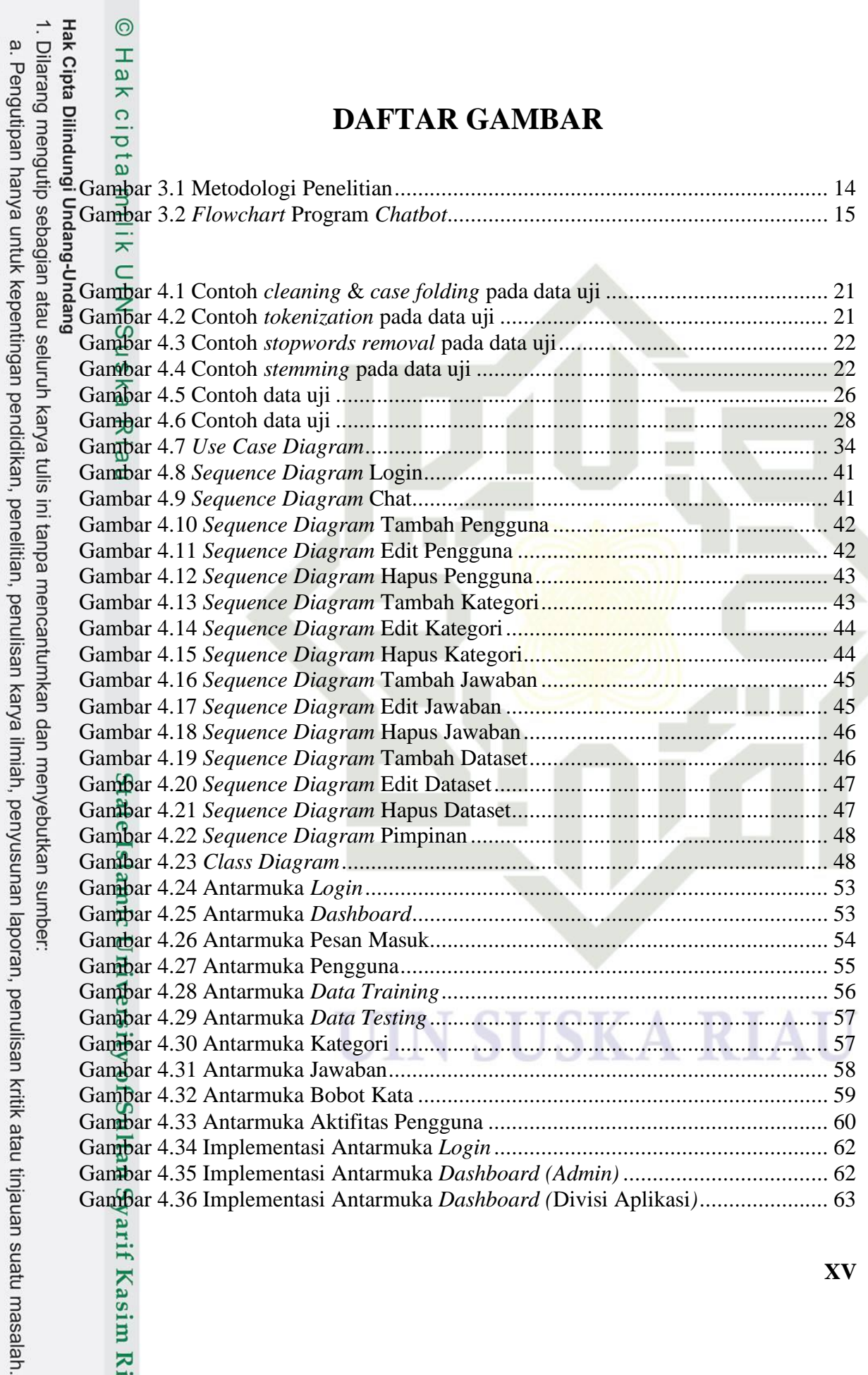

rif Kasim Ri

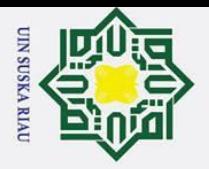

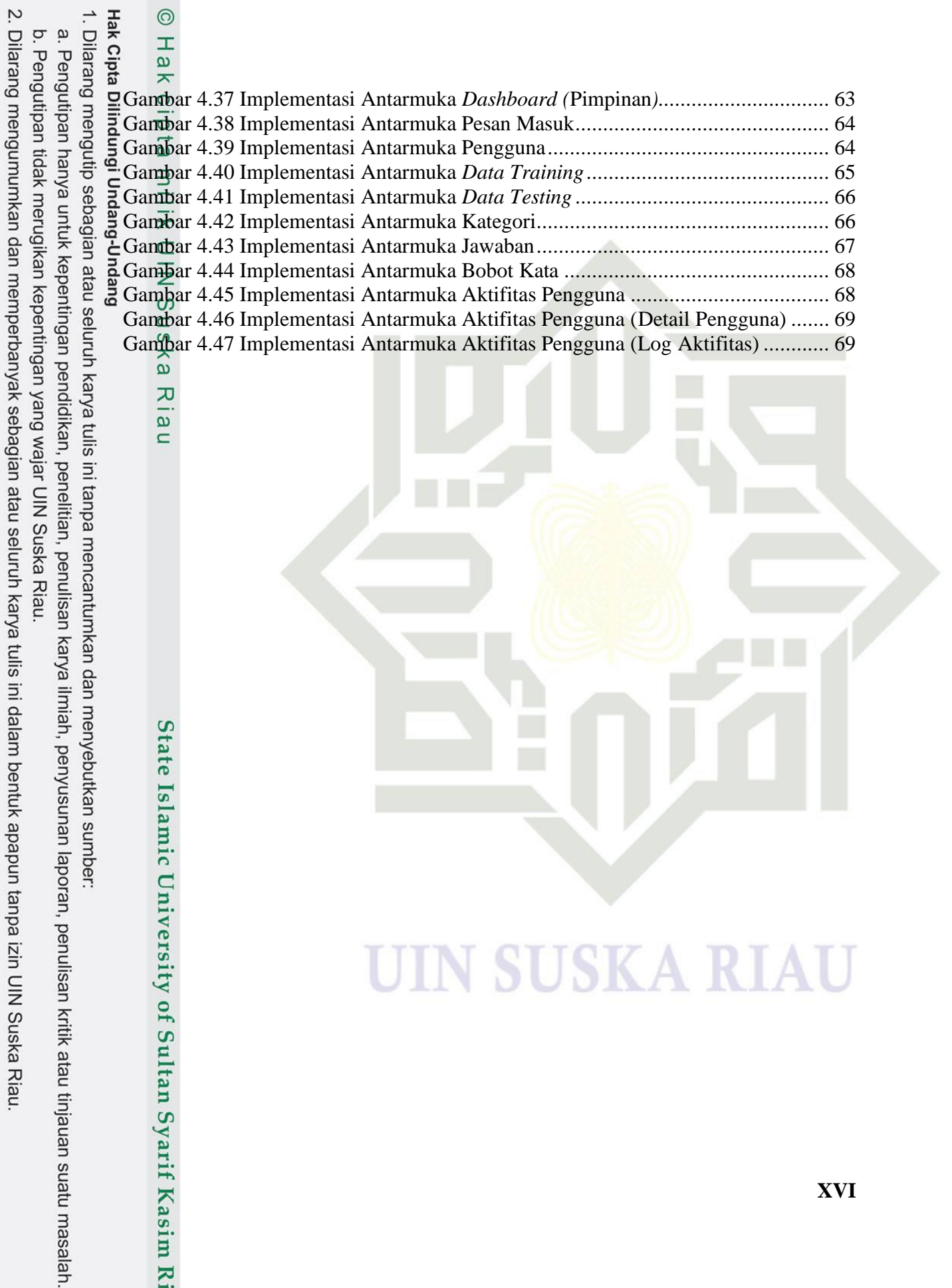

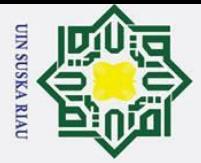

# **Hak Cipta Dilindung** 1. Dilarang mengutip sebagian atau seluruh karya tulis ini tanpa mencantumkan dan menyebutkan sumber:  $\overline{\phantom{a}}$

O Hak cipta

<span id="page-16-0"></span>

a. Pengutipan hanya untuk kepentingan pendidikan, penelitian, penulisan karya ilmiah, penyusunan laporan, penulisan kritik atau tinjauan suatu masalah.

b. Pengutipan tidak merugikan kepentingan yang wajar UIN Suska Riau.

- 2. Dilarang mengumumkan dan memperbanyak sebagian atau seluruh karya tulis ini dalam bentuk apapun tanpa izin UIN Suska Riau
	-

#### **DAFTAR TABEL**

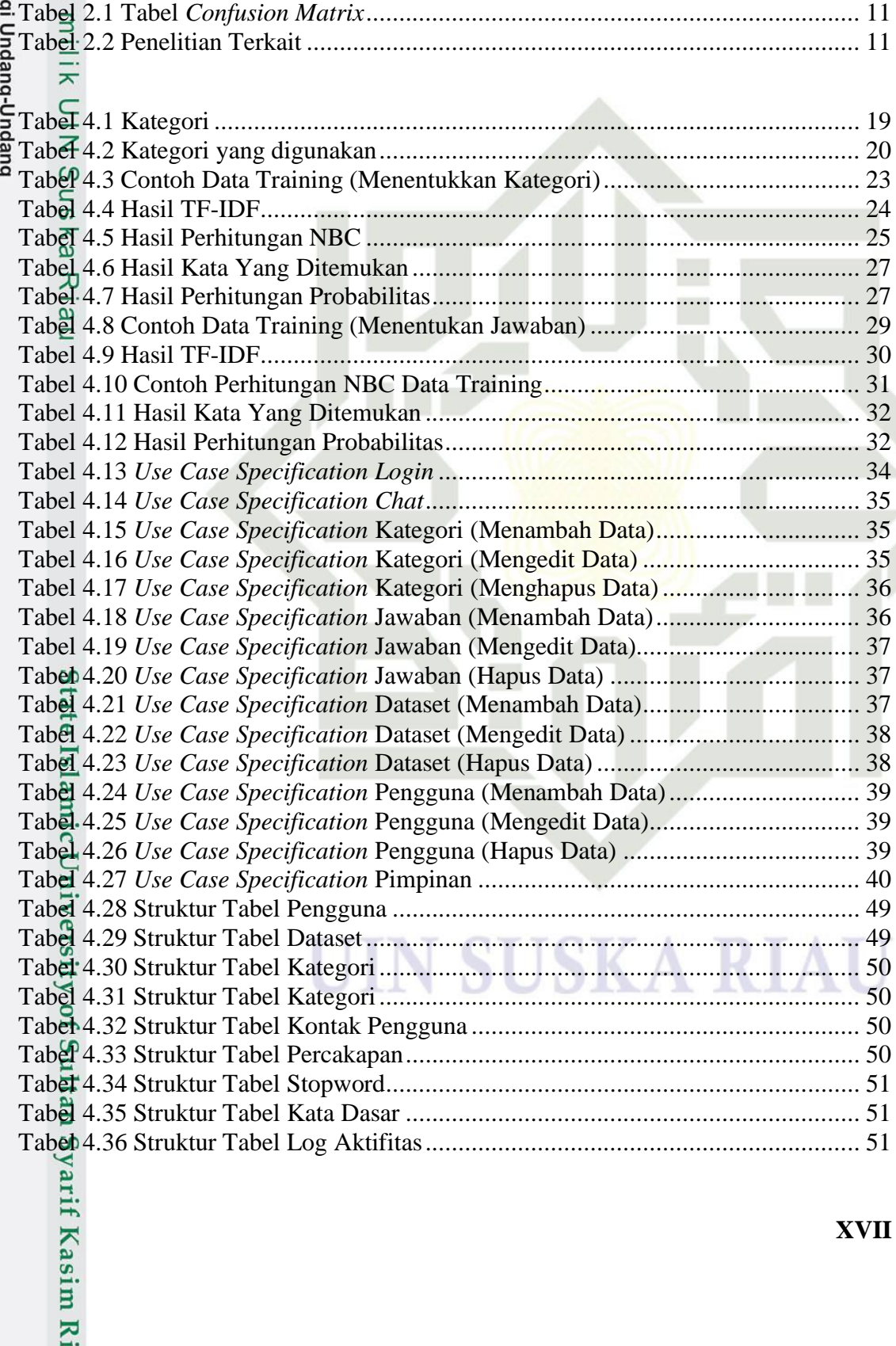

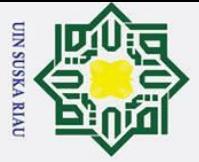

 $\epsilon$ 

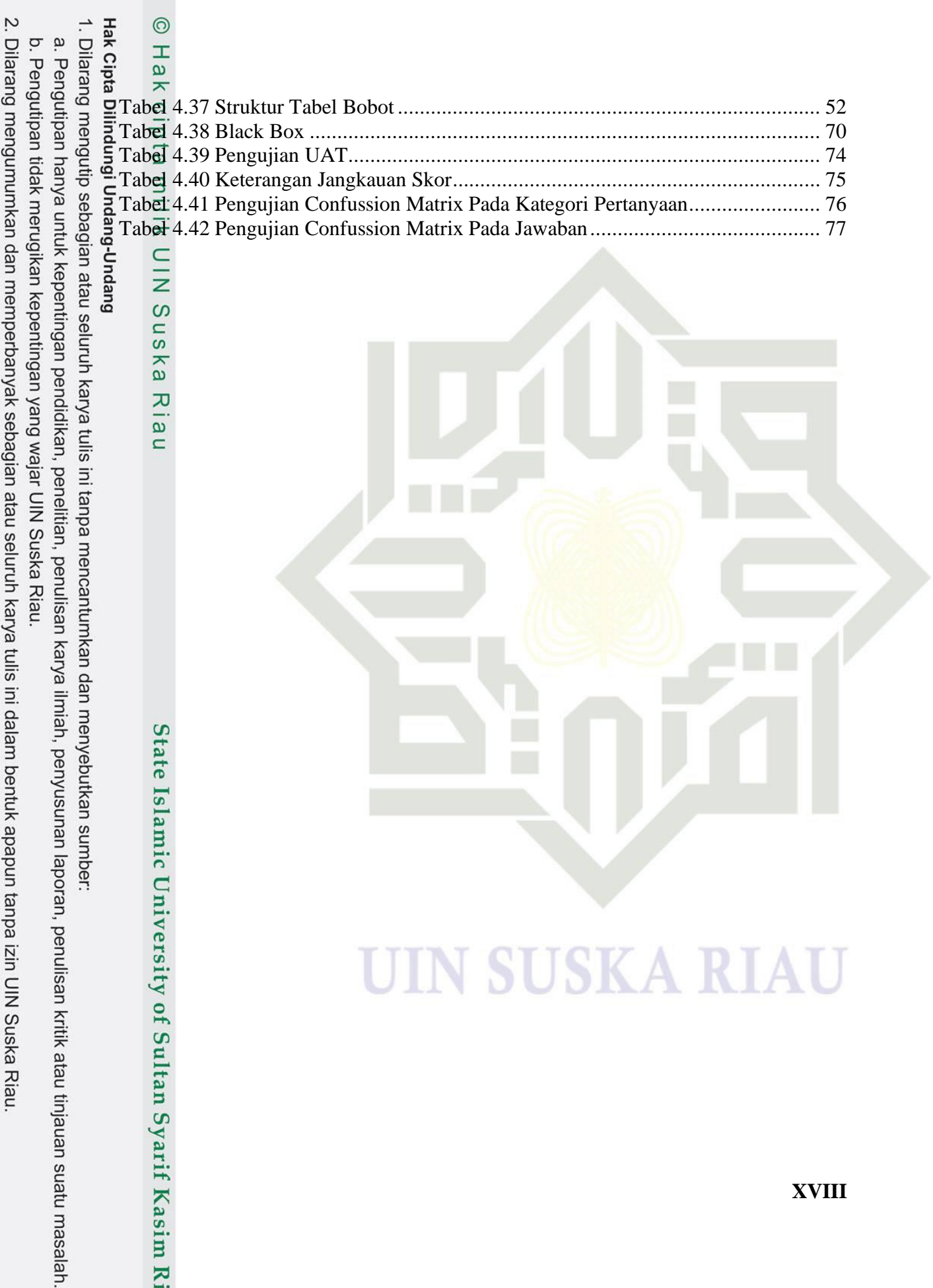

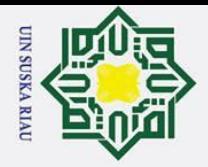

#### **BAB I**

#### **PENDAHULUAN**

#### <span id="page-18-1"></span>**1.1**  $\frac{1}{\frac{1}{n}}$  **Latar Belakang**<br>  $\frac{1}{n}$  **PTIPD** atau Pusat

 $\odot$ 

Ha

 $\overline{\phantom{1}}$ 

<span id="page-18-0"></span>cipta

Hak Cipta Dilindungi Undang-Undang PTIPD atau Pusat Teknologi Informasi dan Pangkalan Data merupakan unit yang bertugas menangani perihal seperti pengelolaan data mahasiswa atau dosen, pengembangan sistem kampus, pemeliharaan jaringan kampus dan pengembangan teknologi lainnya di UIN Suska Riau. PTIPD sendiri juga bertugas menangani permasalahan yang dimiliki oleh *user* seputar teknologi di UIN Suska Riau*,* adapun PTIPD memiliki sebuah layanan yang dinamakan C3 atau *Customer Care Center* yang bertugas menerima permasalahan tersebut dan memberikan respon jawaban ke *user* mengenai solusi dari permasalahan yang dimiliki.

Berdasarkan wawancara dengan Tim C3, ditemukan permasalahan yaitu lamanya respon jawaban yang diberikan oleh C3 apabila *user* menanyakan pertanyaan melalui kontak yang disediakan seperti whatsapp dikarenakan tim C3 masih menjawab pertanyaan yang ditanyakan secara satu persatu. Menurut Laporan C3 sendiri pada tahun 2021, dibulan Juli dan Agustus terdapat sekitar 597 dan 1565 permasalahan yang diterima oleh tim C3. Selain itu, pertanyaan yang sering ditanyakan oleh *user* kebanyakan adalah pertanyaan yang sama dengan solusinya sama. Dari permasalahan itulah timbul sebuah solusi yaitu dengan membuat sebuah *chatbot* yang dapat menangani pertanyaan yang sering ditanyakan oleh *user*.

 $\overline{\circ}$ *Chatbot* adalah program atau perangkat lunak yang jika *bot* diberi perintah atau pertanyaan tertentu maka *bot* akan menjawab secara otomatis seperti layaknya berbicara dengan seseorang. *Chatbot* sendiri merupakan teknologi dari NLP atau *Natural Language Processing.* NLP ini sendiri termasuk kedalam *Artificial Intelligence* atau Kecerdasan Buatan yang memiliki fokus pada bahasa natural (Bahasa yang digunakan sehari-hari).

Tentu saja agar *Chatbot* dapat berjalan dengan baik, dibutuhkan sebuah *Machine Learning* agar *chatbot* dapat mengenali maksud yang ditanyakan oleh *user.* 

Dilarang mengutip sebagian atau seluruh karya tulis ini tanpa mencantumkan dan menyebutkan sumber

Pengutipan hanya untuk kepentingan pendidikan, penelitian, penulisan karya ilmiah, penyusunan laporan, penulisan kritik atau tinjauan suatu masalah.

rif Kasim R

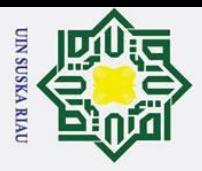

 $\omega$  $\sigma$ 

*Machine Learning* adalah ilmu yang mempelajari bagaimana cara agar sebuah komputer dapat menyelesaikan suatu permasalahan secara mandiri.

ngi Undang-U Pada penelitian tugas akhir ini, adapun metode yang digunakan merupakan algoritma *Naive Bayes Classifier.* Algoritma *Naive Bayes Classifier* sendiri berakar dari Teorema Bayes yang berfungsi mengklasifikasi *input-*an pengguna berdasarkan kategori pertanyaan lalu memilih informasi sesuai dengan kategori pertanyaan yang ada sehingga *chatbot* dapat berjalan dengan baik. Adapun alasan penulis memilih metode *naive bayes classifier* dibanding metode lain ialah karena hanya sebagian kecil data *training* yang diperlukan untuk menentukan parameter yang dibutuhkan dalam proses pengklasifikasian.

Dalam penelitian tugas akhir ini, terdapat beberapa penelitian yang berhubungan dencan *chatbot* yang akan dibuat. Penelitian dari (Gilang, Herianto & Yuda, 2020) menggunakan metode bawaan dari telegram yaitu *long-polling* dan *webhook* yang menghasilkan *chatbot* yang dapat menerima *input*, *process* dan *output* dengan mengecek pesan yang masuk dan melakukan eksekusi berdasarkan pesan yang masuk.

Penelitian Rena, dkk (2021) menggunakan metode *naive bayes classifier* pada penerapan *chatbot* nya dengan menerapkan *training dataset* atau pelatihan kumpulan data dari data yang telah dimiliki sehingga *chatbot* akan mengeluarkan hasil yang bisa diharapkan. Berdasarkan *split ratio* sebesar 0,8 dengan total 60 pertanyaan, diperoleh tingkat akurasi sebesar 93,33% dengan nilai kesalahan sebesar 6,66%.

 $\overline{c}$ Penelitian dari Meiridha (2019) menggunakan metode *naive bayes classifier*  dengan pendekatan *natural language processing* dalam pembuatan *chatbot* pembimbing akademik. Berdasarkan hasil akurasi dalam menjawab pertanyaan, *chatbot* memperoleh nilai akurasi sebesar 90% karena dipengaruhi dari proses *textpreprocessing* dalam melakukan pencocokan pembobotan.

 $E$ Penelitian dari Yogi, dkk (2021) menggunakan metode *naive bayes classifier* sebagai pengolahan dan pencarian kategori pertanyaan yang tersimpan dalam *database.*

Dilarang mengutip sebagian atau seluruh karya tulis ini tanpa mencantumkan dan menyebutkan sumber

Pengutipan hanya untuk kepentingan pendidikan, penelitian, penulisan karya ilmiah, penyusunan laporan, penulisan kritik atau tinjauan suatu masalah.

Syarif Kasim R

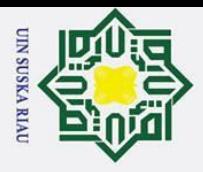

 $\sigma$ 

 $\odot$ 

Ŧ

a

Hak Cipta

Disimpulkan *chatbot* dapat membantu menjawab pertanyaan mahasiswa seputar informasi mengenai mata kuliah pada masa pandemi COVID-19 secara efektif*.*

ngi Undang-Undang Berdasarkan penjelasan diatas, penulis ingin melakukan penelitian tugas akhir yaitu mengimplementasikan *chatbot* pada layanan C3 menggunakan metode *naive bayes classifier* yang terhubung dengan API Telegram melalui *botman.*

#### <span id="page-20-0"></span>**1.2 Rumusan Masalah**

 $n_{\rm s}$ Dari penjelasan latar belakang sebelumnya, ditemukan rumusan masalah yaitu "Bagaimana menerapkan algoritma *naive bayes classifier* pada pembuatan *chatbot* di C<sub>3</sub> U<sub>I</sub>n Suska Riau".

#### <span id="page-20-1"></span>**1.3<sup>⊕</sup> Batasan Masalah**

Batasan masalah yang akan dibahas dalam Tugas Akhir ini yaitu:

- 1. Data pertanyaan yang digunakan dalam pembuatan *chatbot* ini berdasarkan data dari laporan C3 pada tahun 2021.
- 2. Keluaran yang dihasilkan adalah teks mengenai solusi dari permasalahan yang ada.

#### <span id="page-20-2"></span>**1.4 Tujuan Penelitian**

Dari rumusan masalah diatas, disimpulkan beberapa tujuan penelitian ini sebagai berikut:

1. Menerapkan algoritma *naive bayes classifier* pada pembuatan *chatbot* di C3<br>UIN SUSKA RIAU. UIN SUSKA RIAU.

2. Menghubungkan *chatbot* yang dibuat dengan aplikasi layanan percakapan yaitu un telegram*.*

#### <span id="page-20-3"></span>**1.5 Manfaat Penelitian**

arif Kasim

 $\overline{\mathbf{K}}$ 

Manfaat dari dilakukannya penelitian ini yaitu agar dapat membantu pihak C3 UIN SUSKA RIAU dalam mengatasi lambatnya respons yang diberikan ketika menjawab pertanyaan yang ditanyakan oleh *user* serta dapat membantu mengurangi pertanyaan yang masuk dikarenakan pertanyaan yang sering ditanyakan oleh *user* adalah rata-rata pertanyaan yang sama.

Pengutipan hanya untuk kepentingan pendidikan, penelitian, penulisan karya ilmiah, penyusunan laporan, penulisan kritik atau tinjauan suatu masalah

Dilarang mengutip sebagian atau seluruh karya tulis ini tanpa mencantumkan dan menyebutkan sumber

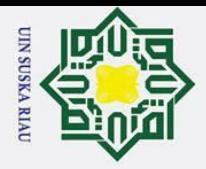

 $\sigma$ 

 $\odot$ 

<span id="page-21-0"></span>Hak cipta

#### **BAB II**

#### **KAJIAN PUSTAKA**

#### <span id="page-21-1"></span>**2.1**  $\frac{3}{2}$  **Artificial Intelligence**<br> $\frac{3}{2}$  **Artificial Intelligence atau**

Hak Cipta Dilindungi Undang-Undang *Artificial Intelligence* atau kecerdasan buatan merupakan salah satu bagian ilmu komputer yang membuat agar mesin (komputer) dapat melakukan pekerjaan seperti dan sebaik yang dilakukan oleh manusia. Pada awal diciptakannya, komputer hanya difungsikan sebagai alat hitung saja. Namun seiiring dengan perkebangan jaman, maka peran komputer semakin mendominasi kehidupan umat manusia. Komputer tidak lagi hanya digunakan sebagai alat hitung, lebih dari itu, komputer diharapkan untuk dapat diberdayakan untuk mengerjakan segala sesuatu yang bisa dikerjakan oleh manusia (Hendra, 2018).

Manusia bisa menjadi pandai dalam menyelesaikan segala permasalahan didunia ini karena menusia mempunyai pengetahuan dan pengalaman yang diperoleh dari belajar. Semakin banyak bekal pengetahuan yang dimiliki oleh seseorang tentu saja diharapkan akan lebih mampu dalam menyelesaikan peermasalahan. Namun bekal pengetahuan saja tidak cukup, manusia juga diberi akal untuk melakukan penalaran, mengambil kesimpulan berdasarkan pengetahuan dan pengalaman yang mereka miliki. Komputer pun begitu juga, tanpa memiliki kemampuan untuk menalar dengan baik, komputer dengan segudang pengetahuan tidak akan dapat menyelesaikan masalah dengan baik.

 $\overline{2}$ Kecerdasan buatan sendiri memiliki beberapa bagian, salah satunya NLP atau *Natural Language Processing* yang memiliki fokus dalam mengolah bahasa alami atau bahasa yang digunakan sehari-hari, yang mana bahasa yang ditugaskan dan diterima oleh komputer harus melewati sebuah proses terlebih dahulu supaya maksud dan tujuan dari *user* dapat dipahami oleh komputer. NLP sendiri memiliki berbagai penerapan dalam bentuk aplikasi diantaranya :

tan Syarif Kasim R *1. Chatbot*

Dilarang mengutip sebagian atau seluruh karya tulis ini tanpa mencantumkan dan menyebutkan sumber

. Pengutipan hanya untuk kepentingan pendidikan, penelitian, penulisan karya ilmiah, penyusunan laporan, penulisan kritik atau tinjauan suatu masalah.

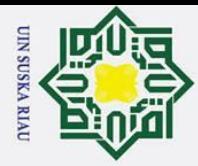

Hak Cipta Dilindungi Undang-Undang

 $\odot$ 

Ha

 $\overline{\phantom{1}}$ 

cipta

- Dilarang mengutip sebagian atau seluruh karya tulis ini tanpa mencantumkan dan menyebutkan sumber
- 
- $\omega$ Pengutipan hanya untuk kepentingan pendidikan, penelitian, penulisan karya ilmiah, penyusunan laporan, penulisan kritik atau tinjauan suatu masalah.
- $\sigma$ Pengutipan tidak merugikan kepentingan yang wajar UIN Suska Riau
- 2. Dilarang mengumumkan dan memperbanyak sebagian atau seluruh karya tulis ini dalam bentuk apapun tanpa izin UIN Suska Riau

Aplikasi dimana *user* seolah-olah dapat berkomunikasi dengan komputer. Aplikasi *Chatbot* ini sedang sangat tren dikombinasikan dengan media sosial.

milik UIN 2. *Stemming* atau *Lemmatization*

Pemotongan kata dalam bahasa tertentu ke bentuk dasar pengenalan fungsi setiap kata dalam kalimat.

Sns *3. Summarization*

ka Aplikasi yang dapat secara otomatis melakukan ringkasan dari bacaan.  $\overline{\lambda}$ Seperti manusia yang dapat meringkas bacaan atau sejenisnya.

 $\overline{\mathbf{a}}$ *4. Translation Tools*

> Menerjemahkan bahasa sesuai dengan bahasa yang dimasukkan kedalam sistem.

#### <span id="page-22-0"></span>**2.2** *Text Pre-processing*

*Pre-processing* atau *Text Pre-processing* adalah proses pembersihan dan persiapan data yang dimiliki untuk klasifikasi sehingga dipahami oleh komputer Emma, dkk (2013). *Pre-processing* sendiri merupakan tahapan awal yang dilakukan dalam mengubah teks menjadi data yang akan diolah. Adapun tahapan dalam melakukan *preprocessing* terdiri dari *Cleaning and Case Folding*, *Tokenization, Stopwords removal* dan *Stemming.*

#### <span id="page-22-1"></span>**2.2.1** *Cleaning & Case Folding*

*Cleaning* merupakan proses dimana menghilangkan karakter spesial atau simbol pada suatu kalimat, kemudian dilanjutkan proses *Case Folding* dimana proses mengubah semua huruf menjadi huruf kecil *(text to lowercase*).

#### <span id="page-22-2"></span>**2.2.2** *Tokenization*

lltan Syarif Kasim

 $\overline{\mathbf{K}}$ 

*Tokenization* merupakan proses dimana memisahkan kalimat menjadi sebuah kata berdasarkan tanda baca atau spasi.

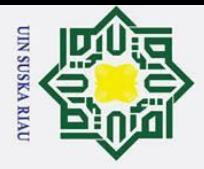

 $\omega$  $\sigma$ 

#### <span id="page-23-0"></span>**2.2.3** *Stopwords removal*

*Stopwords removal* merupakan proses dimana menghapus kata yang dianggap tidak penting berdasarkan oleh *stopword list* yang telah dibuat sebelumnya dengan tujuan untuk meningkatkan efisien dalam memperoleh hasil yang di inginkan.

#### <span id="page-23-1"></span>**2.2.4** *Stemming*

*Stemming* merupakan proses yang dimana memisahkan suatu kata menjadi bentuk kata dasar. Dalam proses *Stemming* ini memiliki algoritmanya tersendiri tergantung dari bahasa yang digunakan dikarenakan terdapat perbedaan kombinasi dari setiap bahasa yang ada. Seperti pada bahasa indonesia memiliki kombinasi sebagai berikut:

 $[DP + DP + DP + kata dasar + DS + PP + P]$ 

Keterangan:

DP : *Derivation Prefix* (awalan)

DS : *Derivation Suffixes* (akhiran)

PP : *Possesive Pronouns* (kepunyaan, contoh "-ku", "-mu")

P : *Particels* (contoh "-lah", "-kah")

Pada bahasa indonesia, ada beberapa alogirtma yang dapat digunakan salah  $\overline{u}$ satunya algoritma Nazief & Adriani. Algoritma Nazief & Adriani ini memiliki beberapa tahapan dalam melakukan proses *stemming* yaitu sebagai berikut:

1. Mencari kata yang akan di *stemming* dalam kamus *stem*. Jika kata dasar ditemukan maka proses akan langsung selesai ditemukan maka proses akan langsung selesai

2. Menghapus akhiran *Suffixes* ( "-lah", "-kah", "-ku", "-mu" atau "-nya" ) . Jika<br>akhiran dari katanya sebuah *Particle* ("-lah", "-kah", "-tah" or "pun") maka<br>proses akan diulangi untuk menghilangkan *Possesive Pronouns* akhiran dari katanya sebuah *Particle* ("-lah", "-kah", "-tah" or "pun") maka proses akan diulangi untuk menghilangkan *Possesive Pronouns* ("-ku", "-mu", atau "-nya"). Jika kata dasar ditemukan didalam kamus *stem*, maka proses akan langsung selesai.

Pengutipan hanya untuk kepentingan pendidikan, penelitian, penulisan karya ilmiah, penyusunan laporan, penulisan kritik atau tinjauan suatu masalah.

Dilarang mengutip sebagian atau seluruh karya tulis ini tanpa mencantumkan dan menyebutkan sumber:

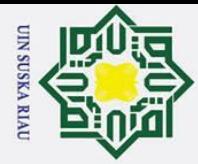

Hak Cipta Dilindungi Undang-Undang

 $\odot$ 

Ha

 $\overline{\mathbf{x}}$ 

eiqia

milik UIN

 $\overline{O}$ 

 $\overline{u}$ ka

如  $\mathbf{\Omega}$ 

 $\equiv$ 

<span id="page-24-0"></span>dasar.

TF dapat di tulis seperti berikut:

ultan Syarif Kasim R

- . Dilarang mengutip sebagian atau seluruh karya tulis ini tanpa mencantumkan dan menyebutkan sumber
- 
- $\omega$
- 
- 2. Dilarang mengumumkan dan memperbanyak sebagian atau seluruh karya tulis ini dalam bentuk apapun tanpa izin UIN Suska Riau ō
	- Pengutipan hanya untuk kepentingan pendidikan, penelitian, penulisan karya ilmiah, penyusunan laporan, penulisan kritik atau tinjauan suatu masalah.
	-
	- Pengutipan tidak merugikan kepentingan yang wajar UIN Suska Riau
		-

Menghapus akhiran *Derivation Suffixes* ("-i", "-an" atau "-kan"). Jika kata

dasar ditemukan dalam kamus stem, maka proses akan langsung selesai, jika

a. Jika "an" dihapus dan huruf terakhir dari kata tersebut adalah "-k", maka

proses akan selesai. Jika tidak maka proses berlanjut ke langkah 3b.

kan"). Lalu proses berlanjut ke tahap selanjutnya.

pada tahap ini, proses berhenti mengikuti syarat berikut:

b. Menghilangkan 3 prefix.

Kombinasi yang dilarang diantara *suffix* dan *prefix* ditemukan

b. Akhiran yang telah dihapus sebelumnya dikembalikan ("-i", "-an" atau "-

Menghapus awalan Derivational Prefix ("be-", "di-", "to-", "men", "pe-", "se-"

and "te-"). Jika kata ditemukan dalam kamus stem, maka proses selesai. Namun

a. Prefix yang ditemukan sama seperti *prefix* yang telah dihapus sebelumnya.

5. Jika setelah semua proses dilakukan, dan kata dasar belum ditemukan. Maka

Kata sebelumnya dikembalikan kebentuk semula dan diasumsikan menjadi kata

Term Frequency - Inverse Document Frequency (TF-IDF) merupakan metode

Term Frequency merupakan metode pembobotan kata yang bergantung

terhadap jumlah kemunculan kata dalam dokumen melalui perhitungan skor antara kata

dan dokumen berdasarkan dari bobot (Weight) kata di dalam dokumen. Persamaan dari

 $TF(d,t) = f(d,t)$ 

"-k" juga ikut dihapus. Jika kata ditemukan dalam kamus stem, maka

tidak maka proses berlanjut ke langkah 3a.

 $\overline{7}$ 

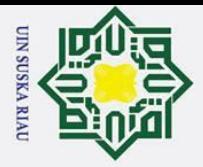

 $\overline{\omega}$ 

 $\sigma$ 

: Frekuensi kemunculan *term* t pada dokumen d

 $\frac{1}{\text{B}}\times \frac{1}{\text{B}}$ <br>  $\frac{1}{\text{B}}\times \frac{1}{\text{B}}$ <br>  $\frac{1}{\text{B}}\times \frac{1}{\text{B}}$ <br>  $\frac{1}{\text{B}}\times \frac{1}{\text{B}}$ <br>  $\frac{1}{\text{B}}\times \frac{1}{\text{B}}$ <br>  $\frac{1}{\text{B}}\times \frac{1}{\text{B}}$ <br>  $\frac{1}{\text{B}}\times \frac{1}{\text{B}}$ <br>  $\frac{1}{\text{B}}\times \frac{1}{\text{B}}$ <br>  $\frac{1}{\text{B}}\times$ Sedangkan *Inverse Document Frequency* merupakan metode yang memperhatikan kemunculan kata didalam suatu dokumen dengan cara menghitung bobot kemunculan kata pada kumpulan dokumen. Persamaan dari IDF dapat ditulis seperti berikut:

$$
IDF(t) = log(\frac{Nd}{df(t)})
$$

Keterangan:

 $\overline{a}$ 

Nd  $\frac{\pi}{\omega}$ : Jumlah seluruh dokumen

df (t) : Jumlah dokumen yang mengandung *term* t

Apabila konsep metode dari TF dan IDF digabung, maka persamaannya dapat ditulis seperti berikut:

$$
W\left(d,t\right) = TF\left(d,t\right) \times \log\left(\frac{Nd}{d\ f\left(t\right)}\right)
$$

Keterangan :

tan Syarif Kasim R

W (d,t): Bobot *term* t pada dokumen d

TF (d,t) : Total kemunculan *term* t pada dokumen d

 $Nd_{\tau}$ : Jumlah seluruh dokumen

df (t) : Jumlah dokumen yang mengandung *term* t

#### <span id="page-25-0"></span>**2.4** *Naive Bayes Classifier*

*Naive Bayes Classifier* adalah algoritma pengklasifikasian probabilitas sederhana yang menghitung sekumpulan probabilitas berdasarkan jumlah frekuensi dan kombinasi nilai yang didapat. (Patil & Sherekar, 2013). *Naive Bayes Classifier*  sendiri merupakan algoritma pengembangan dari teoroma bayes dan termasuk dalam kategori *supervised learning.* Selain itu keuntungan dari metode ini adalah hanya membutuhkan pelatihan data dalam skala yang kecil untuk menentukan parameter proses klasifikasi.

Pengutipan hanya untuk kepentingan pendidikan, penelitian, penulisan karya ilmiah, penyusunan laporan, penulisan kritik atau tinjauan suatu masalah.

Dilarang mengutip sebagian atau seluruh karya tulis ini tanpa mencantumkan dan menyebutkan sumber

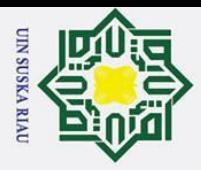

 $\sigma$ 

**Hak Cipta Dilindu**  $\overline{\phantom{1}}$  $\circ$ Teorema Bayes adalah sebuah teorema yang terdiri dari dua penafsiran yang berbeda. Teorema Bayes menyatakan bagaimana seharusnya tingkat kepercayaan igi Undang-Undang subjektif dapat berubah secara wajar ketika diberikan petunjuk baru. Teorema ini berasal dari penerapan teori probabilitas, yaitu bagaimana mengetahui probabilitas dari dua penafsiran yang berbeda. *Naive Bayes Classifier* dapat digunakan untuk menyelesaikan permasalahan klasifikasi melalui pendekatan probabilitas dengan asumsi prediktor variabel saling independen satu sama lain. Sehingga hasil dari model hanya bergantung pada sekumpulan variabel independen dan tidak saling mempengaruhi (Primartha, 2021). Teorema Bayes sendiri dirumuskan sebagai berikut:

$$
P(H|X) = \frac{P(X|H)}{P(X)} \cdot P(H)
$$

Keterangan:

 $\overline{\omega}$  $\simeq$ 

 $\odot$ 

H

a

X = Data dengan *class* yang belum diketahui.

 $H = Hipotesis Data$ 

 $P(X|H) =$  Kemungkinan dari kejadian X apabila terjadi kejadian H atau disebut

*posterior probability.*

 $P(H|X)$  = Kemungkinan dari kejadian H apabila terjadi kejadian X atau disebut *likelihood.*

 $P(H)$  = Probabilitas atau kemungkinan H atau disebut *prior probability*.

 $P(X)$  = Probabilitas X

Tahapan dalam melakukan proses *naive bayes classifier* sebagai berikut:

1. Menghitung Jumlah Kelas

- 3. Mengkalikan Semua Variable Kelas
- 2. Menghitung Jumlah Kasus per Kelas<br>3. Mengkalikan Semua Variable Kelas<br>4. Melakukan Perbandingan Hasil per K SKA RIAU 4. Melakukan Perbandingan Hasil per Kelas

#### <span id="page-26-0"></span> $2.5\frac{6}{5}$  *Chatbot*

arif Kasim

 $\overline{\mathbf{K}}$ 

tan *Chatbot* adalah program yang menyerupai manusia dalam melakukan percakapan menggunakan kecerdasan buatan dengan tujuan sebagai asisten virtual

Dilarang mengutip sebagian atau seluruh karya tulis ini tanpa mencantumkan dan menyebutkan sumber

Pengutipan hanya untuk kepentingan pendidikan, penelitian, penulisan karya ilmiah, penyusunan laporan, penulisan kritik atau tinjauan suatu masalah.

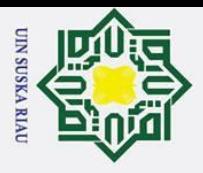

 $\omega$  $\sigma$ 

 $\odot$ 

H

 $\overline{\omega}$ 

**Hak Cipta**  $\overline{\phantom{1}}$ utama, tujuan hiburan, atau membantu seseorang dalam menjawab pertanyaan yang di npu inginkan, dsb. *Chatbot* sendiri menjadi populer dikalangan bisnis karena dapat יט <sub>igr</sub> menghemat biaya layanan penanganan dalam menangani permasalahan banyak ndar pengguna sekaligus. Namun untuk membuat itu, *chatbot* harus dibuat se-efisien mungkin dalam menangani tugas yang dikerjakan (Bhavika, Nidhi & Sanjay, 2017). *Chatbot* sendiri menurut Sannoset pada penelitian (Jack, 2017) harus memiliki beberapa point penting diantaranya:

- 1. *Dialogic Agent* atau dapat mengerti pengguna.  $\overline{\omega}$
- 2. *Rational Agent* atau memiliki akses pengetahuan. 刀
- $\overline{\omega}$ 3. *Embodied Agent* atau memiliki kehadiran (nama).

Sedangkan menurut Nwankwo dalam penelitian (Meiridha, 2019) *chatbot* harus memiliki beberapa komponen penting yaitu:

- *1. Intent* atau istilah yang digunakan untuk mengidentifikasi maksud dari pengguna *chatbot.*
- *2. Entitas* atau kata kunci yang dicari *chatbot* dalam pesan pengguna.
- *3. Responses* atau hasil dari pertanyaan yang ditanyakan kepada *chatbot.*

#### <span id="page-27-0"></span>**2.6** *Application Programming Interface*

*Application Programming Interface* (API) adalah sebuah *interface* atau antarmuka yang dapat menghubungkan antara dua aplikasi yang berbeda. Contoh API dalam kehidupan sehari-hari ialah seperti pelayan dirumah makan, pelayan bertugas menerima pesanan dari tamu untuk diserahkan kepada juru masak agar pesanan di masak, kemudian pelayan membawakan masakan yang telah dimasak kembali ke tamu.

#### <span id="page-27-1"></span>**2.7** *Botman*

tan Syarif Kasim

 $\overline{\mathbf{K}}$ 

*Botman* merupakan sebuah framework agnostik yang dapat membantu dalam pengembangan sebuah *chatbot* yang dapat digunakan dalam berbagai platform pengiriman pesan seperti facebook messenger*,* telegram*,* WeChat*,* dan sebagainya.

O т TO

Dilarang mengutip sebagian atau seluruh karya tulis ini tanpa mencantumkan dan menyebutkan sumber:

Pengutipan hanya untuk kepentingan pendidikan, penelitian, penulisan karya ilmiah, penyusunan laporan, penulisan kritik atau tinjauan suatu masalah.

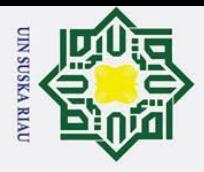

Botman sendiri juga sebuah *library* yang dapat bekerja sama dengan platform dan *web driver* yang bisa dipasang kapan saja.

#### <span id="page-28-0"></span>**2.8** *Confussion Matrix*

*Confussion Matrix* ialah metode pengujian yang digunakan untuk megukur tingkat akurasi dari suatu sistem yang dibuat. Pengukuran akurasi ini terbagi menjadi 4 istilah yaitu :

True Positive (TP), jumlah data prediksi positif yang terdeteksi benar.<br>
True Negative (TN), jumlah data prediksi negatif yang terdeteksi bena 2. *True Negative* (TN), jumlah data prediksi negatif yang terdeteksi benar.

3. *False Positive* (FP), jumlah data prediksi negatif yang terdeteksi data positif.

4. *False Negative* (FN), jumlah data prediksi positif yang terdeteksi data negatif. Atau dalam tabel diklasifikasikan sebagai berikut

#### <span id="page-28-2"></span>**Tabel 2.1 Tabel** *Confusion Matrix*

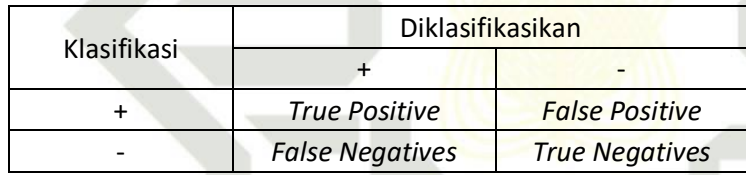

Berdasarkan hasil klasifikasi yang dilakukan, maka dihitung tingkat akurasi S menggunakan rumus berikut:

> $Akurasi = \frac{jumlah\ data\ yang\ uji\ benar}{1}$ jumlah semua data uji x 100%

#### **Islam 2.9 Penelitian Terkait**

 $\ddot{\sigma}$ 

<span id="page-28-1"></span>un Adapun penelitian terkait yang digunakan dalam pembuatan tugas akhir ini ialah sebagai berikut: SUSKA RIAU

#### <span id="page-28-3"></span>**Tabel 2.2 Penelitian Terkait**

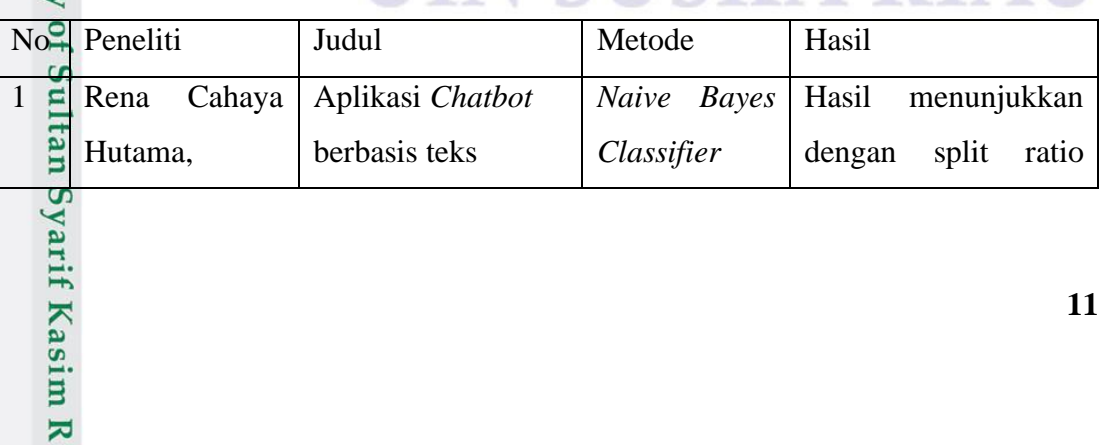

2. Dilarang mengumumkan dan memperbanyak sebagian atau seluruh karya tulis ini dalam bentuk apapun tanpa izin UIN Suska Riau  $\sigma$ Pengutipan tidak merugikan kepentingan yang wajar UIN Suska Riau

Pengutipan hanya untuk kepentingan pendidikan, penelitian, penulisan karya ilmiah, penyusunan laporan, penulisan kritik atau tinjauan suatu masalah.

Dilarang mengutip sebagian atau seluruh karya tulis ini tanpa mencantumkan dan menyebutkan sumber

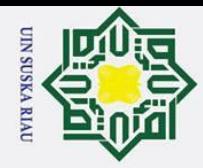

Hak Cipta Dilindungi Undang-Undang

1. Dilarang mengutip sebagian atau seluruh karya tulis ini tanpa mencantumkan dan menyebutkan sumber:

a. Pengutipan hanya untuk kepentingan pendidikan, penelitian, penulisan karya ilmiah, penyusunan laporan, penulisan kritik atau tinjauan suatu masalah. b. Pengutipan tidak merugikan kepentingan yang wajar UIN Suska Riau.

2. Dilarang mengumumkan dan memperbanyak sebagian atau seluruh karya tulis ini dalam bentuk apapun tanpa izin UIN Suska Riau.

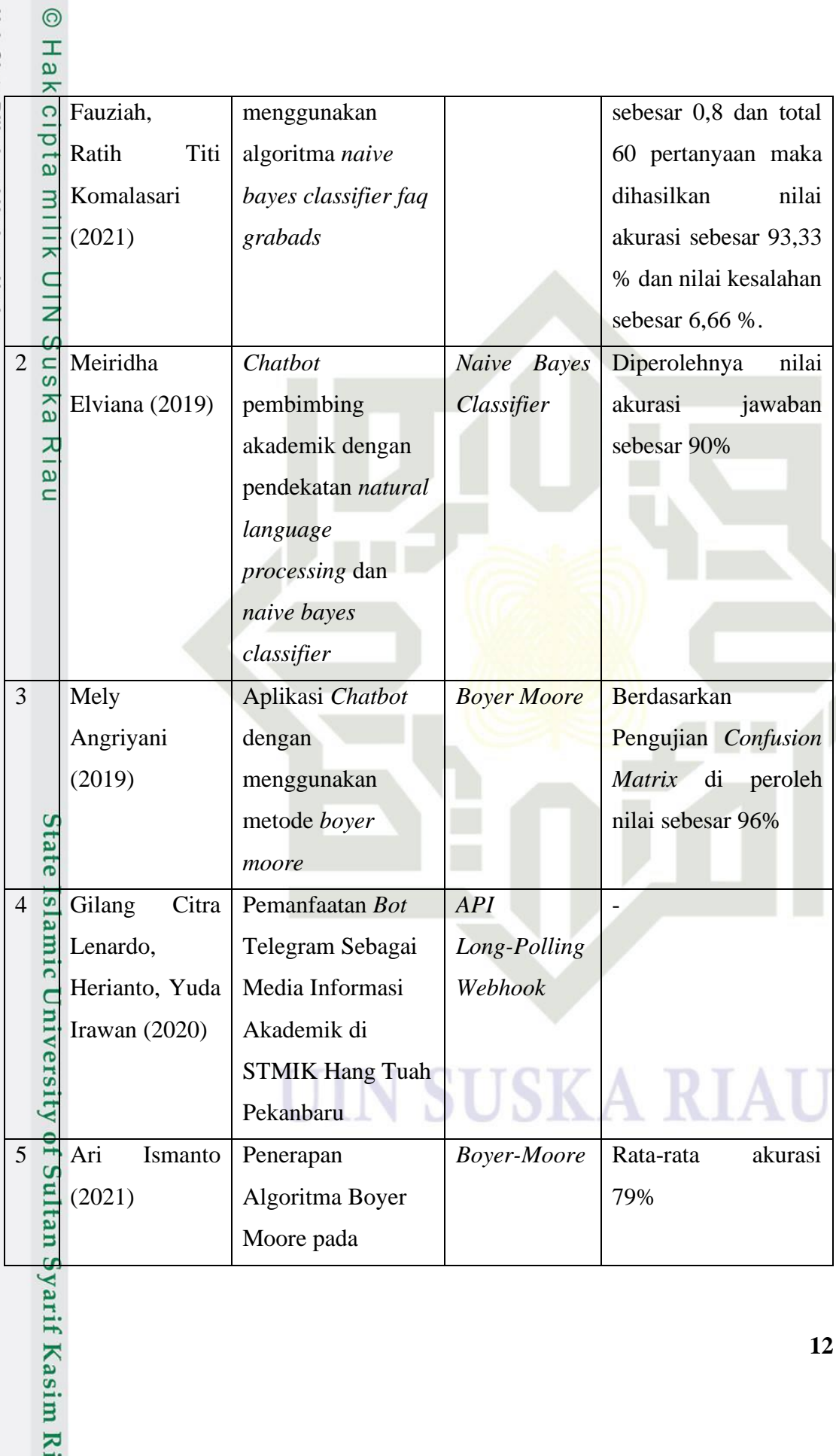

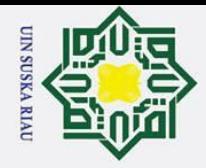

**Hak Ci** 

 $\frac{1}{2}$ 

1. Dilarang mengutip sebagian atau seluruh karya tulis ini tanpa mencantumkan dan menyebutkan sumber:

a. Pengutipan hanya untuk kepentingan pendidikan, penelitian, penulisan karya ilmiah, penyusunan laporan, penulisan kritik atau tinjauan suatu masalah.

b. Pengutipan tidak merugikan kepentingan yang wajar UIN Suska Riau.

2. Dilarang mengumumkan dan memperbanyak sebagian atau seluruh karya tulis ini dalam bentuk apapun tanpa izin UIN Suska Riau.

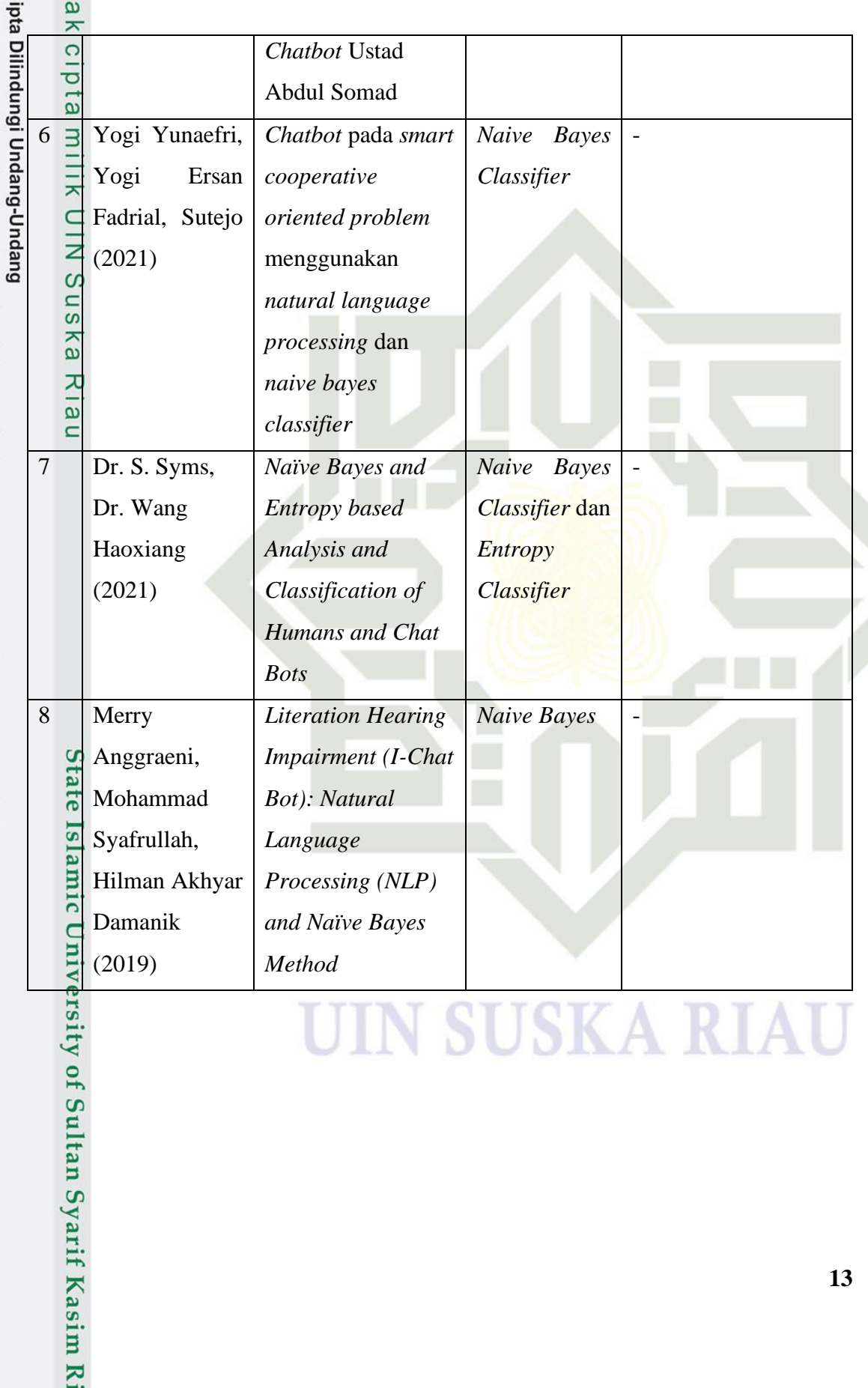

**SUSKA RIAU** UIN

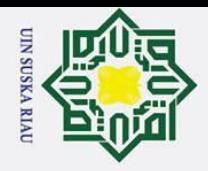

 $\omega$  $\sigma$ 

Hak Cipta Dilindungi Undang-Undang

Dilarang mengutip sebagian atau seluruh karya tulis ini tanpa mencantumkan dan menyebutkan sumber

Pengutipan hanya untuk kepentingan pendidikan, penelitian, penulisan karya ilmiah, penyusunan laporan, penulisan kritik atau tinjauan suatu masalah

 $\odot$ 

H

<span id="page-31-0"></span> $\overline{\omega}$  $\overline{\phantom{1}}$  $C1D$  $\overline{5}$ 

#### **BAB III**

#### **METODOLOGI PENELITIAN**

 $\overline{\phantom{0}}$ Metodologi penelitian ialah penjelasan dari tahapan yang akan dilakukan dalam penelitian tugas akhir ini. Berikut ini adalah metodologi penelitian yang akan dilakukan dalam penelitian ini:

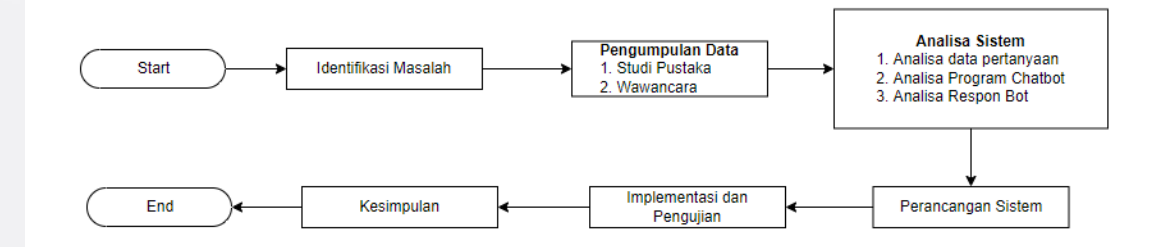

#### **Gambar 3.1 Metodologi Penelitian**

#### <span id="page-31-3"></span><span id="page-31-1"></span>**3.1 Identifikasi Masalah**

Adapun pada tahapan ini, telah di identifikasi permasalahan yaitu "Bagaimana cara menerapkan algoritma *naive bayes classifier* dalam pembuatan *chatbot* di C3 PTIPD Uin Suska Riau" sesuai dengan yang telah tertulis di rumusan masalah dengan batasan masalah yang telah ditentukan.

#### <span id="page-31-2"></span>**3.2 Pengumpulan Data**

Pada tahapan ini, dilakukan pengumpulan data untuk membantu penyelesaian  $\overline{\mathbf{s}}$ permasalahan yang ada berdasarkan beberapa sumber seperti berikut:

1. Studi Pustaka

E Studi pustaka merupakan tahap awal dalam pengumpulan data pada penelitian ini. Metode ini dilakukan dengan cara mencari sumber-sumber referensi pada buku, maupun jurnal yang dianggap penting dan mendukung yaitu mengenai tentang *chatbot*.

2. Wawancara

Syarif Kasim

 $\overline{\mathbf{K}}$ 

[n<sub>S</sub> Wawancara dilakukan dengan Petugas *Layer* 1 (Admin) dan *Layer* 2 (Divisi Aplikasi) C3 PTIPD dengan tujuan mengetahui permasalahan yang ada serta

Pengutipan tidak merugikan kepentingan yang wajar UIN Suska Riau

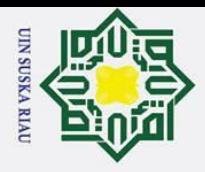

 $\sigma$ 

memperoleh data pertanyaan dan jawaban dari pertanyaan yang biasa ditanyakan oleh mahasiswa kepada petugas C3 PTIPD.

#### <span id="page-32-0"></span>**3.3 Analisa Sistem**

 $\odot$ 

H

ø

Hak Cipta

igi Undang-Undang

Pada tahapan ini, analisa dilakukan dengan tujuan menganalisis komponen yang akan digunakan pada *chatbot*. Adapun analisa yang akan dilakukan yaitu:

#### <span id="page-32-1"></span>**3.3.1 Analisa Data**

Dalam menentukkan jawaban apa yang akan diberikan kepada pengguna,  $\omega$ diperlukan sebuah kategori pertanyaan sehingga dapat memudahkan dalam mengidentifikasi pertanyaan yang ditanyakan.

#### <span id="page-32-2"></span>**3.3.2 Analisa Program Chatbot**

Pada tahapan ini, dilakukan analisa untuk menentukan proses penerapan metode *naive bayes classifier* dalam menentukan kategori dan jawaban dari pertanyaan yang ditanyakan menggunakan data latih yang telah dimiliki.

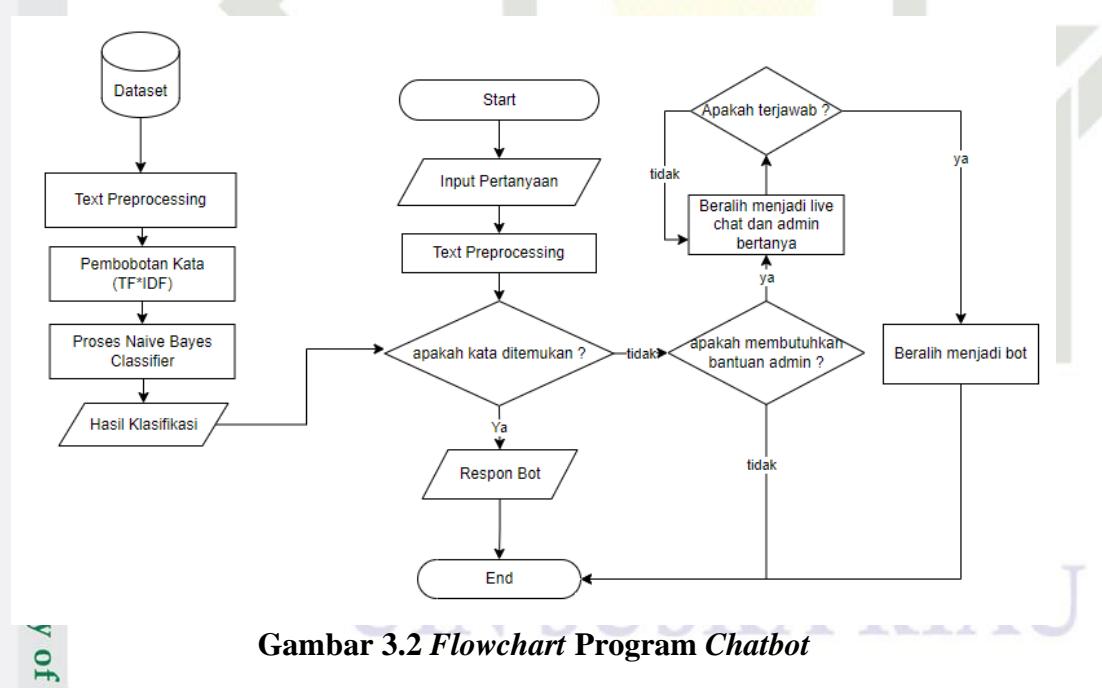

<span id="page-32-3"></span>S Dimulai dari proses melakukan *Text Preprocessing* pada data latih yang dimiliki. Setelah proses *text preprocessing*, tahapan selanjutnya yaitu memberikan pembobotan terhadap kata yang telah di *text preprocessing* sebelumnya menggunakan

Pengutipan hanya untuk kepentingan pendidikan, penelitian, penulisan karya ilmiah, penyusunan laporan, penulisan kritik atau tinjauan suatu masalah.

arif Kasim

 $\overline{\mathbf{K}}$ 

Dilarang mengutip sebagian atau seluruh karya tulis ini tanpa mencantumkan dan menyebutkan sumber

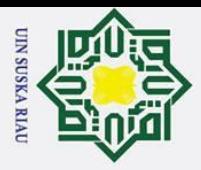

 $\mathbf{\hat{p}}$  $\sigma$ 

> TF-IDF. Setelah tiap kata di berikan bobot, maka bobot tersebut digunakan kedalam rumus *Naive Bayes Classifier* untuk mendapatkan probabilitas dari tiap kata.

Setelah probabilitas dari data latih didapat, maka ketika *chatbot* diberi pertanyaan oleh pengguna. Maka pertanyaan atau dapat disebut sebagai data uji, akan melalui proses *text preprocessing* dan kemudian kata yang didapat setelah tahapan *text preprocessing* tersebut dicocokkan dengan kumpulan kata data latih yang telah dihitung probabilitas NBC sebelumnya. Jika kata yang terdapat pada data uji cocok dengan data latih yang ada, maka program akan menentukkan kategori dan jawaban dari pertanyaan yang ditanyakan oleh pengguna. Namun apabila ketika dilakukan proses pencocokkan tidak ditemukan kata yang cocok sama sekali dalam pertanyaan pengguna, maka chatbot akan memberikan respon "Pertanyaan tidak dapat dijawab" dan menanyakan kepada pengguna apakah pengguna membutuhkan bantuan admin dalam permasalahan yang dimiliki pengguna. Jika pengguna menjawab iya maka chatbot akan menghubungkan pengguna kepada admin agar admin dapat menjawab pertanyaan yang ingin ditanyakan oleh pengguna. Dan apabila pertanyaan pengguna telah terjawab oleh admin, maka admin dapat mengakhiri percakapan dengan pengguna.

#### <span id="page-33-0"></span>**3.4 Perancangan Sistem**

Setelah tahapan analisa dilakukan,maka tahapan perancangan dilakukan untuk membangun sistem *chatbot* dengan tujuan . Adapun rancangan yang dilakukan ialah perancangan UML, perancangan basis data dan perancangan antarmuka.

#### <span id="page-33-1"></span>**3.4.1 Perancangan UML**

Perancangan UML ialah tahapan dimana merancang bentuk dan dokumentasi dari sistem *chatbot* yang dibangun. Adapun perancangan UML terdiri atas beberapa tahapan sebagai berikut.

#### **1.** *Use Case Diagram*

byarif Kasim R

*Use Case Diagram* bertujuan untuk mendeskripsikan interaksi antara suatu atau banyak aktor ke dalam sistem yang akan dibuat. *Use Case Diagram* juga berguna untuk

2. Dilarang mengumumkan dan memperbanyak sebagian atau seluruh karya tulis ini dalam bentuk apapun tanpa izin UIN Suska Riau Pengutipan tidak merugikan kepentingan yang wajar UIN Suska Riau

Pengutipan hanya untuk kepentingan pendidikan, penelitian, penulisan karya ilmiah, penyusunan laporan, penulisan kritik atau tinjauan suatu masalah.

. Dilarang mengutip sebagian atau seluruh karya tulis ini tanpa mencantumkan dan menyebutkan sumber:

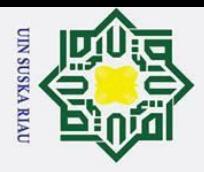

 $\omega$  $\sigma$ 

> mengetahui fungsi apa saja yang ada di dalam sebuah sistem dan siapa saja yang ada dalam sebuah sistem dan siapa saja yang berhak atau boleh menggunakan fungsi tersebut.

#### **2.** *Use Case Specification*

*Use Case Specification* bertujuan untuk menjelaskan masing-masing *use case* pada *Use Case Diagram* yang telah dibuat sebelumnya.

#### s n **3.** *Sequence Diagram*

ᄎ *Sequence Diagram* bertujuan untuk menggambarkan rangkaian langkah yang dilakukan untuk menghasilkan suatu keluaran yang diinginkan berdasarkan *Use Case* yang telah dibuat sebelumnya.

#### **4.** *Class Diagram*

*Class Diagram* bertujuan untuk menggambarkan kategori (*attribute* atau *property)* dalam suatu sistem.

#### <span id="page-34-0"></span>**3.4.2 Perancangan Basis Data**

Perancangan Basis Data adalah tahapan merancang struktur tempat penyimpanan data yang akan digunakan untuk keperluan sistem *chatbot*. Adapun untuk tugas akhir ini basis data yang digunakan adalah MySQL 7.4.6.

#### <span id="page-34-1"></span>**3.4.3 Perancangan Antarmuka**

Syarif Kasim

 $\overline{\mathbf{K}}$ 

Perancangan Antarmuka adalah tahapan merancang bentuk atau gambaran awal dari Sistem yang akan dibangun. Adapun untuk tugas akhir ini, aplikasi yang digunakan untuk merancang antarmuka adalah Balsamiq Mockups 3.

#### <span id="page-34-2"></span>**3.5 Implementasi dan Pengujian**

Pada tahapan ini, Implementasi dilakukan untuk menerapkan tahapan sebelumnya kedalam bahasa pemrograman PHP dengan laravel sebagai framework yang digunakan serta MySQL Xampp sebagai penyimpanan basis data.

Selain itu dilakukan pula pengujian terhadap sistem *chatbot* yang telah dibangun, adapun pengujian yang dilakukan yaitu *:*

Dilarang mengutip sebagian atau seluruh karya tulis ini tanpa mencantumkan dan menyebutkan sumber:

Pengutipan hanya untuk kepentingan pendidikan, penelitian, penulisan karya ilmiah, penyusunan laporan, penulisan kritik atau tinjauan suatu masalah.

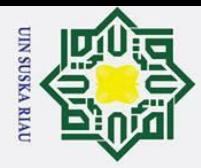

Hak Cipta Dilindungi Undang-Undang 

 $\odot$ 

Ha

 $\overline{\mathbf{x}}$ 

<span id="page-35-0"></span> $\tilde{\mathbf{e}}$ 

 $\overline{\mathbf{x}}$ 

baik.

**Kesimpulan** 

diberikan oleh aplikasi chatbot.

memberi saran untuk pengembangan penelitian ini.

State Islamic University of Sultan Syarif Kasim R

Dilarang mengutip sebagian atau seluruh karya tulis ini tanpa mencantumkan dan menyebutkan sumber:

Pengutipan hanya untuk kepentingan pendidikan, penelitian, penulisan karya ilmiah, penyusunan laporan, penulisan kritik atau tinjauan suatu masalah.

 $\sigma$ Pengutipan tidak merugikan kepentingan yang wajar UIN Suska Riau

2. Dilarang mengumumkan dan memperbanyak sebagian atau seluruh karya tulis ini dalam bentuk apapun tanpa izin UIN Suska Riau

UIN SUSKA RIAU

User Acceptance Test dilakukan untuk mengetahui apakah chatbot yang dibuat

Black Box dilakukan untuk mengetahui apakah chatbot dapat berjalan dengan

Confussion Matrix dilakukan untuk mengetahui tingkat akurasi jawaban yang

Pada tahapan ini, apabila tahapan sebelumnya telah berjalan dengan lancar

maka penulis akan mengambil kesimpulan dari penelitian yang telah dilakukan serta

telah memenuhi standar pengguna dengan cara melalui pengisian kuesioner.

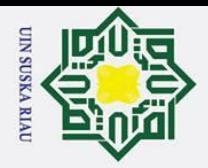

#### **BAB V**

#### **KESIMPULAN**

#### **5.1 Kesimpulan**

 $\odot$ 

<span id="page-36-0"></span>Hak cipta

<span id="page-36-1"></span>З

Hak Cipta Dilindungi Undang-Undang

Dilarang mengutip sebagian atau seluruh karya tulis ini tanpa mencantumkan dan menyebutkan sumber

Pengutipan hanya untuk kepentingan pendidikan, penelitian, penulisan karya ilmiah, penyusunan laporan, penulisan kritik atau tinjauan suatu masalah.

 $\overline{\mathbf{z}}$ Berdasarkan dari penelitian yang telah dilakukan maka dapat disimpulkan bahwa:

1. *Chatbot* berhasil dibuat dengan metode *Naive Bayes Classifier* dengan TF-IDF.  $\omega$ 2. *Chatbot* dapat beralih menjadi *live chat* ketika pengguna menekan tombol iya untuk bantuan admin apabila *chatbot* tidak menemukan jawaban yang sesuai  $\overline{\omega}$ atau pengguna merasa kurang puas dengan jawaban yang diberikan oleh *chatbot*.

- 3. Berdasarkan nilai akurasi dalam menentukan kategori pertanyaan dan jawaban didapatkan nilai sebesar 84% dan 72% dengan perbandingan 80:20.
- 4. Berdasarkan hasil UAT didapatkan tingkat "Sangat Setuju" dengan skor 82%.

#### <span id="page-36-2"></span>**5.2 Saran**

Islamic University of Sultan Syarif Kasim R

Adapun saran yang dapat penulis berikan dalam penyempurnaan chatbot yang telah dibuat yaitu:

1. Untuk penelitian kedepannya *chatbot* dapat dikembangkan ke platform yang lain

seperti whatsapp*.*

2. *Chatbot* yang dibangun dapat distabilkan lebih baiklagi

#### UIN SUSKA RIAU

Pengutipan tidak merugikan kepentingan yang wajar UIN Suska Riau

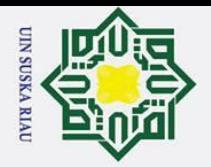

#### **DAFTAR PUSTAKA**

Hak Cipta Dilindungi Undang-Undang 5 Agriyani, M. (2019). *Aplikasi Chatbot Dengan Menggunakan Metode Boyer-Moore.* Pekanbaru.

- Anggraeni, M., Syafrullah, M., & Damanik, H. A. (2019). Literation Hearing
	- Impairment (I-Chat Bot): Natural Language Processing (NLP) and Naïve Bayes  $\subset$ Method. *International Conference on Electronics Representation and*   $\bar{z}$
	-

 $\circledcirc$ 

H

<span id="page-37-0"></span>g  $\overline{\phantom{1}}$  $\circ$ ㅎ

- *Algorithm.*<br>Elviana, M. (2 M. (2019). *CHATBOT PEMBIMBING AKADEMIK DENGAN PENDEKATAN NATURAL LANGUAGE PROCESSING DAN NAIVE BAYES*   $\boldsymbol{\omega}$ ka *CLASSIFIER.*
- Haddi, E., Liu, X., & Shi, Y. (2013). The Role of Text Pre-processing in Sentiment Analysis. *Information Technology and Quantitative Management (ITQM2013)*,  $\overline{\omega}$ 26-32.  $\equiv$
- Handayani, F., & Pribadi, F. S. (2015). Implementasi Algoritma Naive Bayes Classifier dalam Pengklasifikasian Teks Otomatis Pengaduan dan Pelaporan Masyarakat melalui Layanan Call Center 110. *Jurnal Teknik Elektro*, 19-24.
- Hutama, R. C., Fauziah, & Komalasari, R. T. (2021, August 1). Aplikasi Chatbot Berbasis Teks Menggunakan Algoritma Naive Bayes Classifier Faq GrabAds. *STRING (Satuan Tulisan Riset dan Inovasi Teknologi), 6*, 90-97.
- Jamaludin, Purba, R. A., Effendy, F., Muttaqin, Yusril, M., Chamidah, D., . . . Puspita, R. (2020). *Tren Teknologi Masa Depan.* Yayasan Kita Menulis.
- Jaya, H., Sabran, Idris, M. M., Djawad, Y. A., Ilham, A., & Ahmar, A. S. (2018). *Kecerdasan Buatan.* Makassar: Fakultas MIPA Universitas Negeri Makassar.
- Lenardo, G. C., Herianto, & Irawan, Y. (2020). Pemanfaatan Bot Telegram Sebagai<br>
Media Informasi Akademik di STMIK Hang Tuah Pekanbaru. JTIM : Jurnal<br>
Teknologi Informasi dan Multimedia 1(4) 351-357 Media Informasi Akademik di STMIK Hang Tuah Pekanbaru. *JTIM : Jurnal Teknologi Informasi dan Multimedia, 1*(4), 351-357.
- Nugraha, F. A., Harani, N. H., & Habibi, R. (2020). *Analisis Sentimen Terhadap Pembatasan Sosial Menggunakan Deep Learning.* Kreatif Industri Nusantara.
- Patil, T. R., & Sherekar, S. S. (2013). Performance Analysis of Naive Bayes and J48 Classification Algorithm for Data Classification. *International Journal Of* 
	- *Computer Science And Applications*, 256-261.
	- Ranoliya, B. R., Raghuwanshi, N., & Singh, S. (2017). Chatbot for University Related versity FAQs. *2017 International Conference on Advances in Computing, Communications and Informatics (ICACCI)*, 1525-1530. Diambil kembali dari https://ieeexplore.ieee.org/document/8126057
- Rizqiyani, V., Mulwinda, A., & Putri, R. D. (2017). Klasifikasi Judul Buku dengan Algoritma Naive Bayes dan Pencarian Buku pada Perpustakaan Jurusan Teknik  $\overline{c}$ Elektro. *Jurnal Teknik Elektro*, 60-64. E
- Smys, S., & Haoxiang, W. (2021). Naïve Bayes and Entropy based Analysis and E Classification of Humans and Chat Bots . *Journal of ISMAC*, 40-49.Syarif Kasim

2. Dilarang mengumumkan dan memperbanyak sebagian atau seluruh karya tulis ini dalam bentuk apapun tanpa izin UIN Suska Riau  $\sigma$ Pengutipan tidak merugikan kepentingan yang wajar UIN Suska Riau

Dilarang mengutip sebagian atau seluruh karya tulis ini tanpa mencantumkan dan menyebutkan sumber:

Pengutipan hanya untuk kepentingan pendidikan, penelitian, penulisan karya ilmiah, penyusunan laporan, penulisan kritik atau tinjauan suatu masalah.

 $\overline{\mathbf{K}}$ 

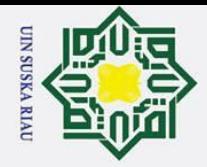

2. Dilarang mengumumkan dan memperbanyak sebagian atau seluruh karya tulis ini dalam bentuk apapun tanpa izin UIN Suska Riau.

b. Pengutipan tidak merugikan kepentingan yang wajar UIN Suska Riau.

. Dilarang mengutip sebagian atau seluruh karya tulis ini tanpa mencantumkan dan menyebutkan sumber:

a. Pengutipan hanya untuk kepentingan pendidikan, penelitian, penulisan karya ilmiah, penyusunan laporan, penulisan kritik atau tinjauan suatu masalah.

### $\odot$ Hak Cipta Dilindungi Undang-Undang milik UIN Suska

Riau

State Islamic University of Sultan Syarif Kasim Ri

Yunaefri, Y., Fadrial, Y. E., & Sutejo. (2021). CHATBOT PADA SMART COOPERATIVE ORIENTED PROBLEM MENGGUNAKAN NATURAL LANGUAGE PROCESSING DAN NAIVE BAYES CLASSIFIER. *Journal of Information Technology and Computer Science (INTECOMS)*, 131-141.

#### **SUSKA RIAU** UIN

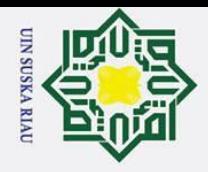

Hat **Chata and Set Contains 1991**<br>  $\begin{array}{r} \n\odot \text{H} \rightarrow \text{H} \rightarrow \text{H} \$ 

**LAMPIRAN A**

#### **DATA TRAINING**

Berikut adalah lampiran dari data pertanyaan yang dijadikan sebagai data training

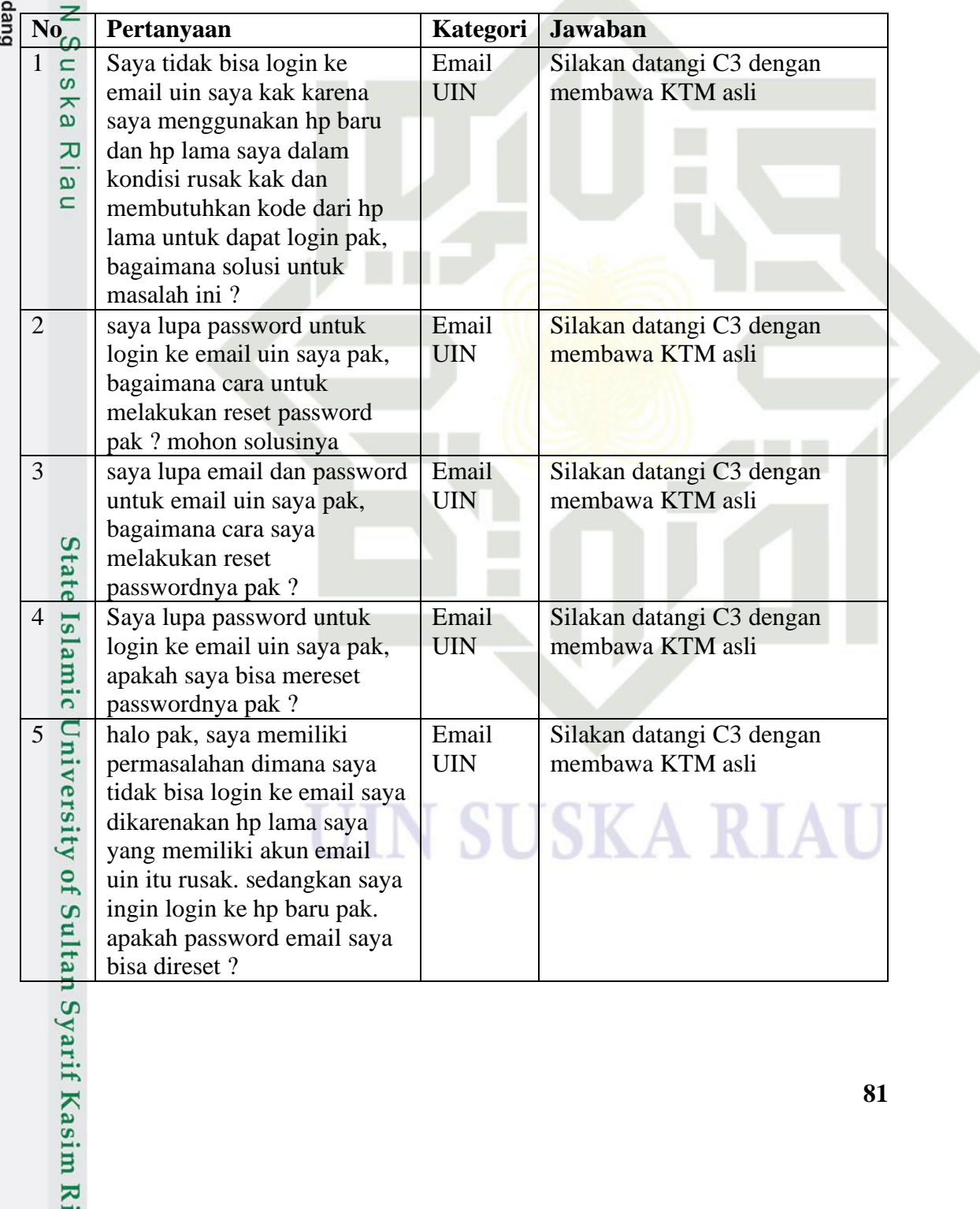

b. Pengutipan tidak merugikan kepentingan yang wajar UIN Suska Riau.

a. Pengutipan hanya untuk kepentingan pendidikan, penelitian, penulisan karya ilmiah, penyusunan laporan, penulisan kritik atau tinjauan suatu masalah.

<span id="page-39-0"></span>1. Dilarang mengutip sebagian atau seluruh karya tulis ini tanpa mencantumkan dan menyebutkan sumber:

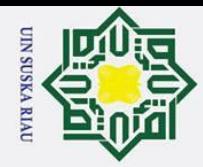

2. Dilarang mengumumkan dan memperbanyak sebagian atau seluruh karya tulis ini dalam bentuk apapun tanpa izin UIN Suska Riau.

Kasim Ri

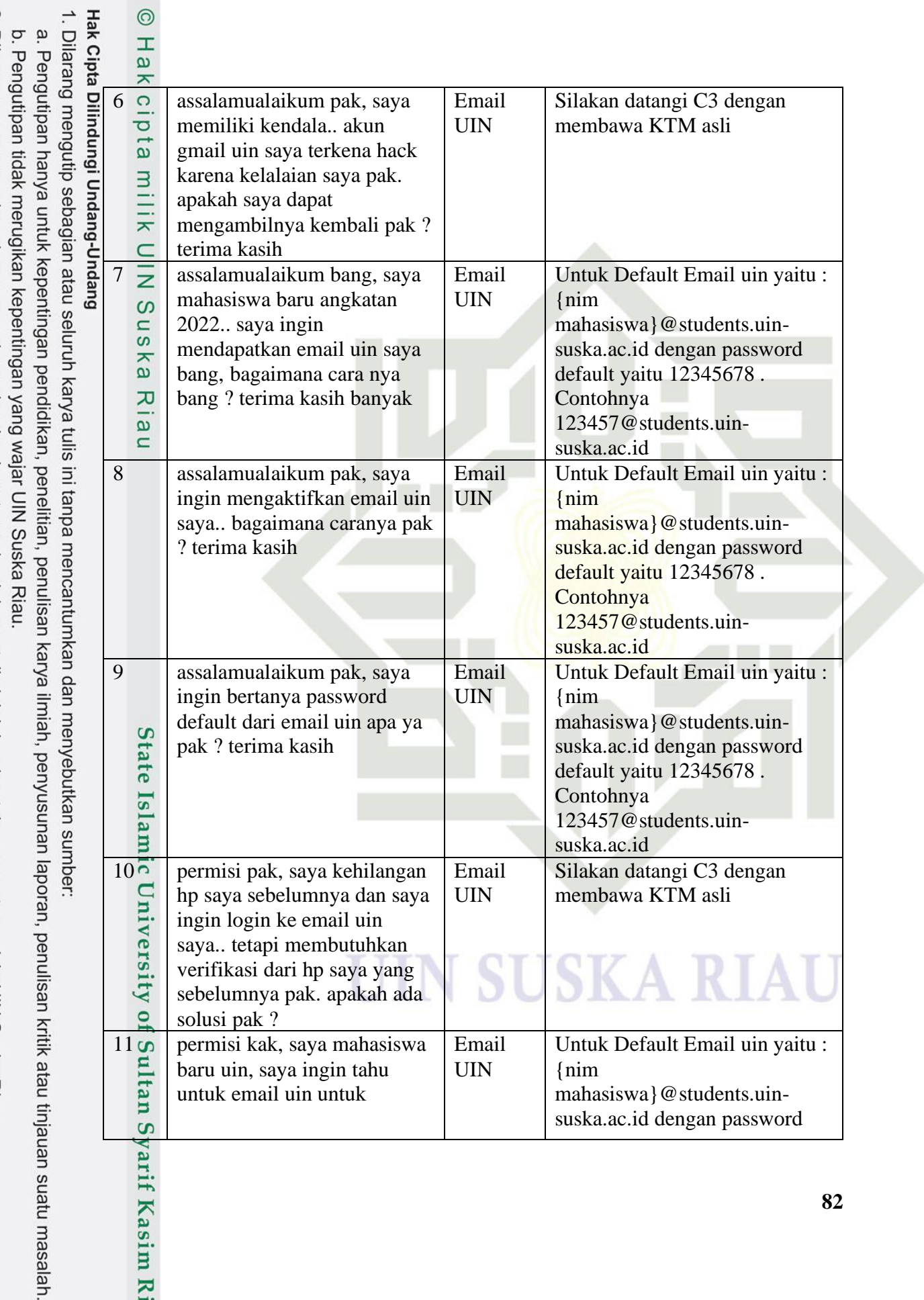

**82**

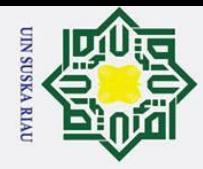

 $\overline{\phantom{a}}$ 

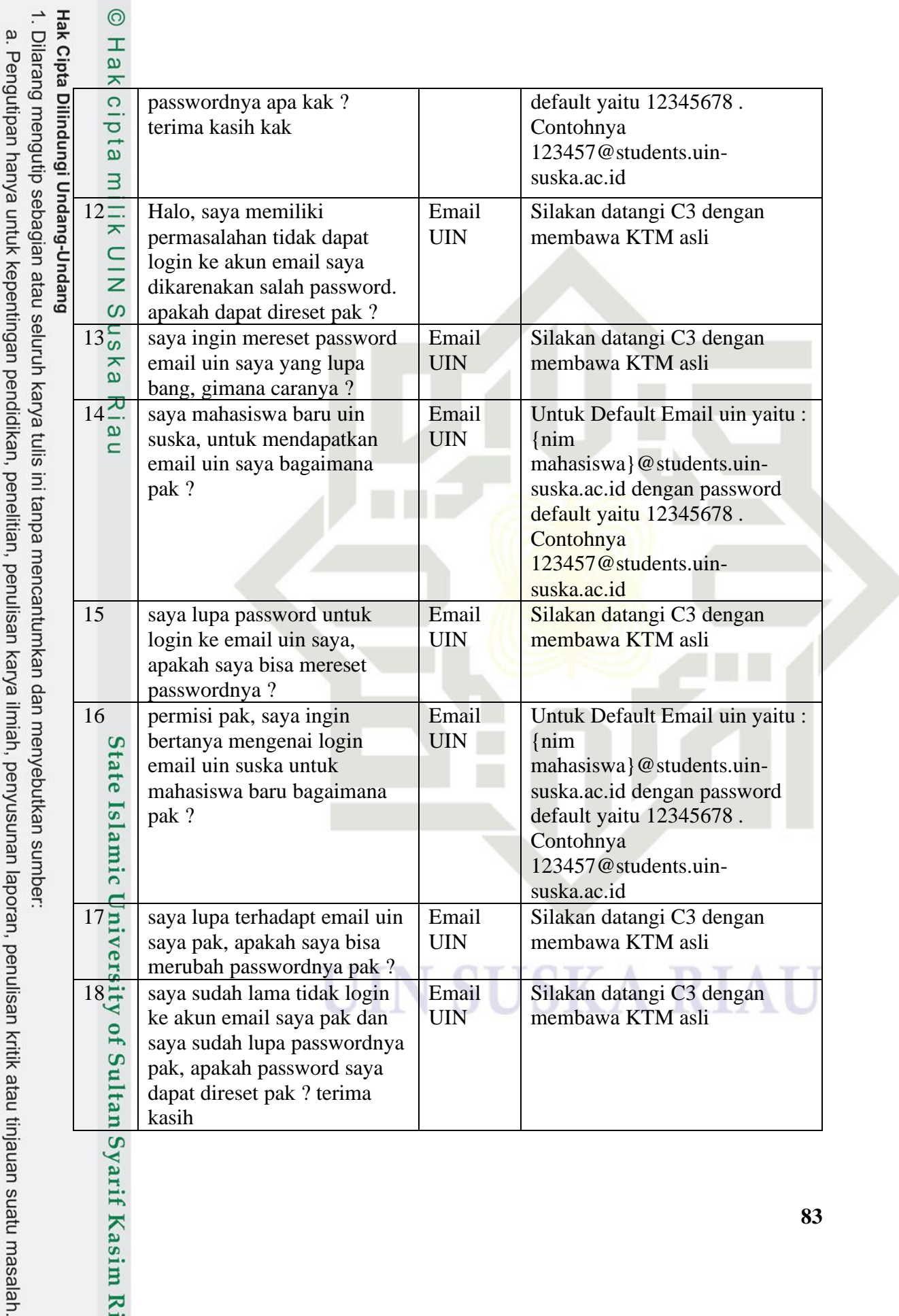

2. Dilarang mengumumkan dan memperbanyak sebagian atau seluruh karya tulis ini dalam bentuk apapun tanpa izin UIN Suska Riau. b. Pengutipan tidak merugikan kepentingan yang wajar UIN Suska Riau.

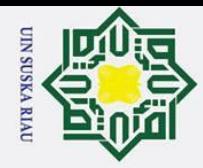

 $\overline{r}$ 

 $\mathbf{r}$ 

 $\overline{1}$ 

T.

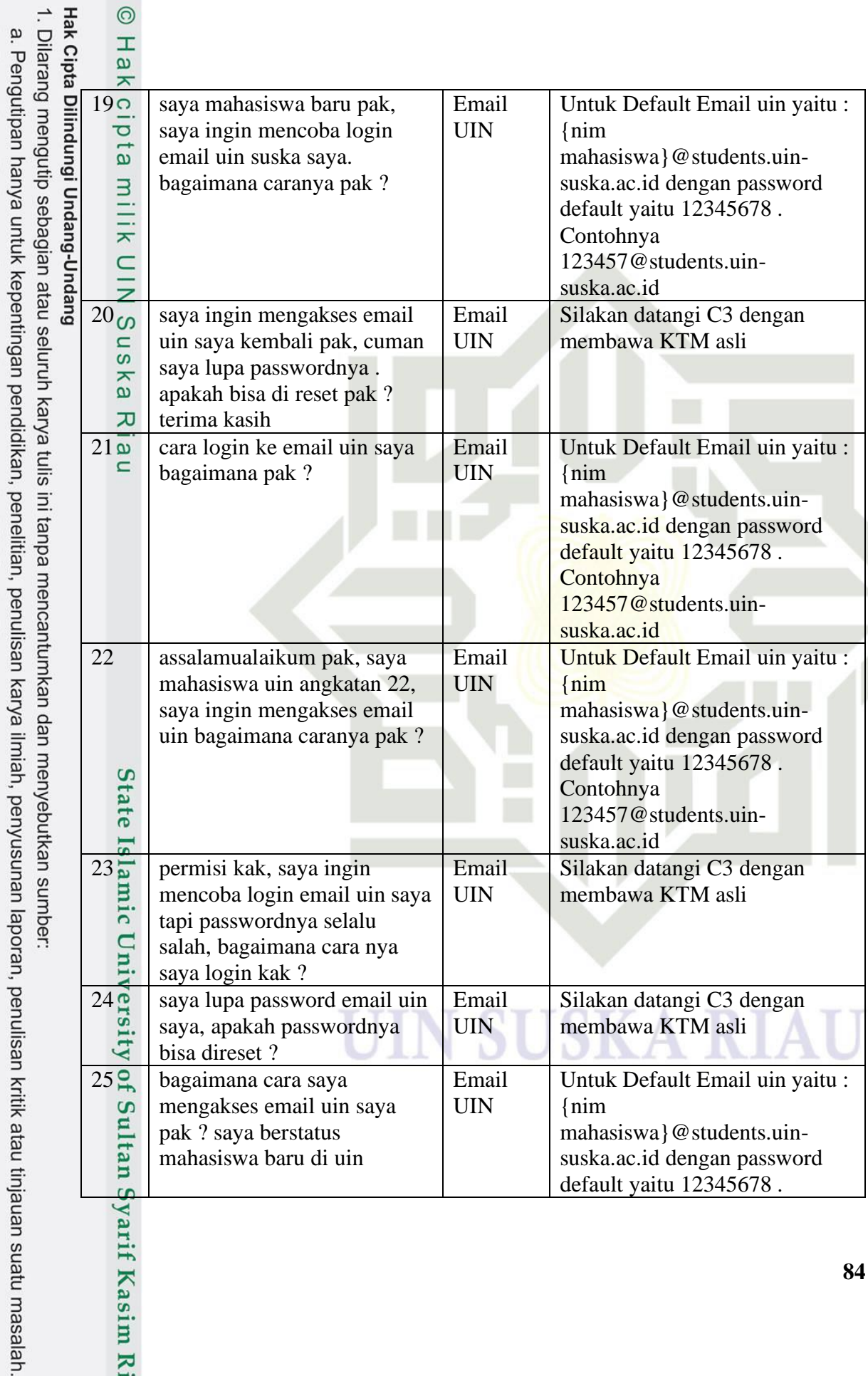

2. Dilarang mengumumkan dan memperbanyak sebagian atau seluruh karya tulis ini dalam bentuk apapun tanpa izin UIN Suska Riau.

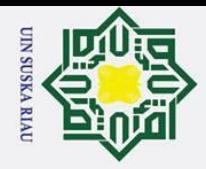

 $\odot$ 

Ŧ

Dilarang mengutip sebagian atau seluruh karya tulis ini tanpa mencantumkan dan menyebutkan sumber:

 $\sigma$ a. Pengutipan hanya untuk kepentingan pendidikan, penelitian, penulisan karya ilmiah, penyusunan laporan, penulisan kritik atau tinjauan suatu masalah. Pengutipan tidak merugikan kepentingan yang wajar UIN Suska Riau

2. Dilarang mengumumkan dan memperbanyak sebagian atau seluruh karya tulis ini dalam bentuk apapun tanpa izin UIN Suska Riau

Hak Cipta Dilindungi Undang-Undang a  $\overline{\mathbf{x}}$  $c<sub>i</sub>$ Contohnya 123457@students.uin- $\overline{a}$ suska.ac.id 3  $26 \nightharpoonup$  kenapa sks yang saya miliki<br>  $\overline{0}$  (0) edangkan saya ingin Iraise Silakan klik Update IP di 0/0 ? sedangkan saya ingin halaman Profile  $\frac{C}{Z}$ mengambil mata kuliah. bagaimana cara  $\mathbf{C}$ mengatasinya pak ?  $27\frac{6}{9}$  Saya telah melakukan Iraise Silakan datangi bagian pembayaran ukt untuk iraise keuangan direktorat lantai 3 ka sebelumnya , tetapi kenapa dengan membawa bukti telah  $\overline{\mathcal{X}}$ akun iraise saya statusnya melakukan pembayaran UKT  $\overline{\omega}$ masih non-aktif, bagaimana  $\overline{\phantom{0}}$ cara mengatasinya ? 28 Saya lupa melakukan Iraise Untuk pengisian KRS hanya pengisian KRS, apakah bisa dilakukan sesuai dengan pengisian KRS dapat jadwal yang telah diberikan. dilakukan kembali kak ? Apabila anda lupa mengisi KRS, pengisian KRS tidak dapat dibuka kembali sesuai dengan ketentuan fakultas masing-masing 29 | SAYA LUPA PASSWORD Iraise Silakan Klik Lupa Password UNTUK LOGIN KE dan ikuti langkah yang ada dan **State** pastikan iraise anda telah IRAISE, BAGAIMANA CARA AGAR SAYA BISA terdaftar email anda yang aktif. LOGIN KEMBALI ?  $30\frac{6}{2}$  Saya ingin bertanya pak,<br>untuk pembukaan kelas b<br>bagaimana ya pak ? soaln<br>saya ingin mengambil ma<br>tapi kelas seluruhnya sud<br>penuh ? mohon solusinya Iraise Untuk pembukaan kelas baru untuk pembukaan kelas baru silakan hubungi ke pihak bagaimana ya pak ? soalnya jurusan langsung saya ingin mengambil matkul tapi kelas seluruhnya sudah penuh ? mohon solusinya  $31\frac{1}{32}$  saya mahasiswa baru pak,<br>tetapi ketika saya login ira<br>nama PA saya belum ada<br>pak. solusi untuk itu<br> $\frac{1}{32}$  bagaimana pak?<br> $\frac{1}{32}$  saya belum ada<br> $\frac{1}{32}$  bagaimana pak? Iraise Silakan hubungi pihak jurusan tetapi ketika saya login iraise apabila nama PA anda belum nama PA saya belum ada andapak. solusi untuk itu bagaimana pak ?

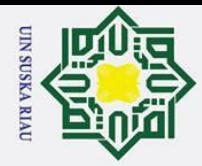

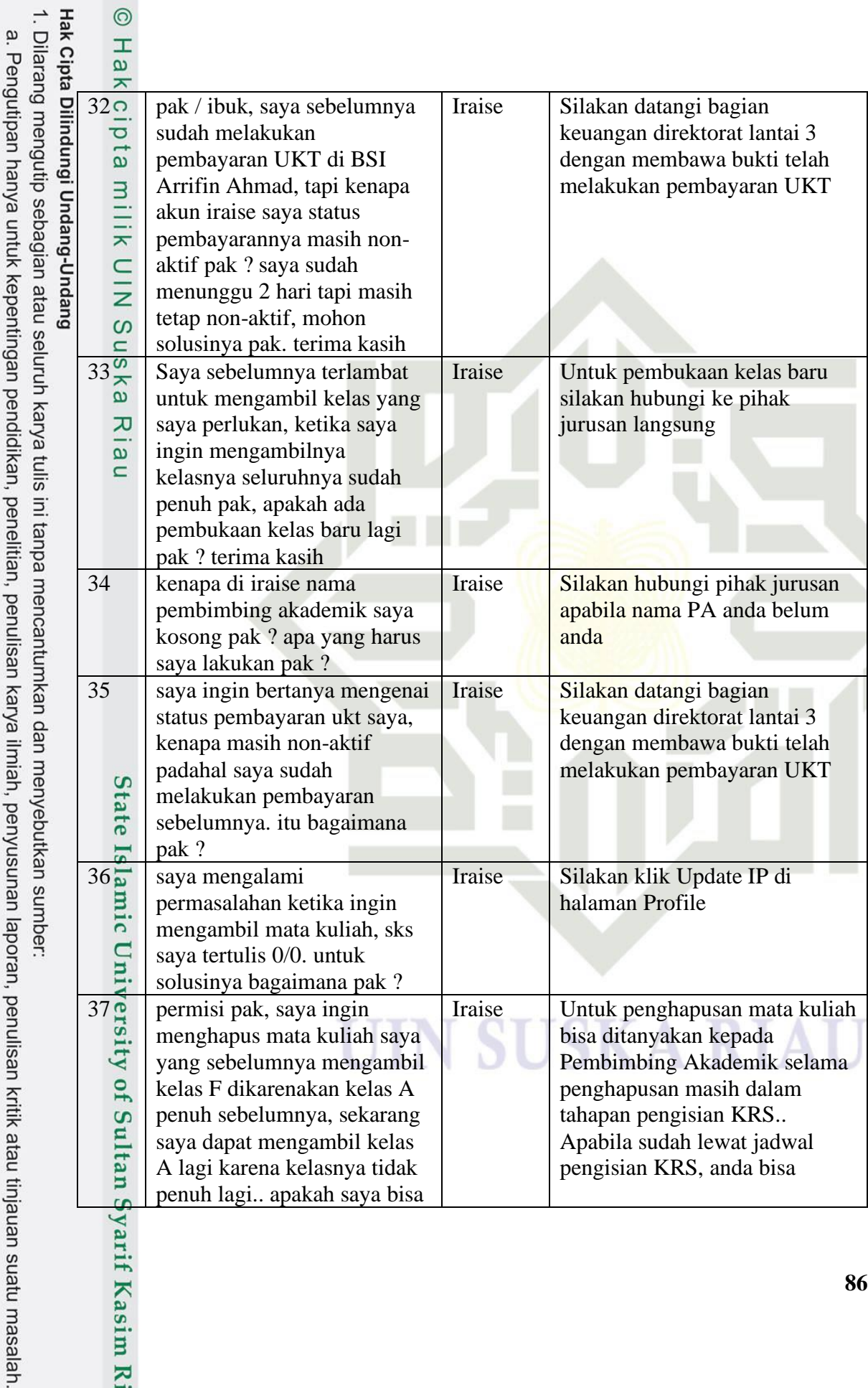

2. Dilarang mengumumkan dan memperbanyak sebagian atau seluruh karya tulis ini dalam bentuk apapun tanpa izin UIN Suska Riau. b. Pengutipan tidak merugikan kepentingan yang wajar UIN Suska Riau.

rif Kasim Ri

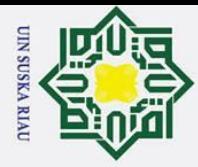

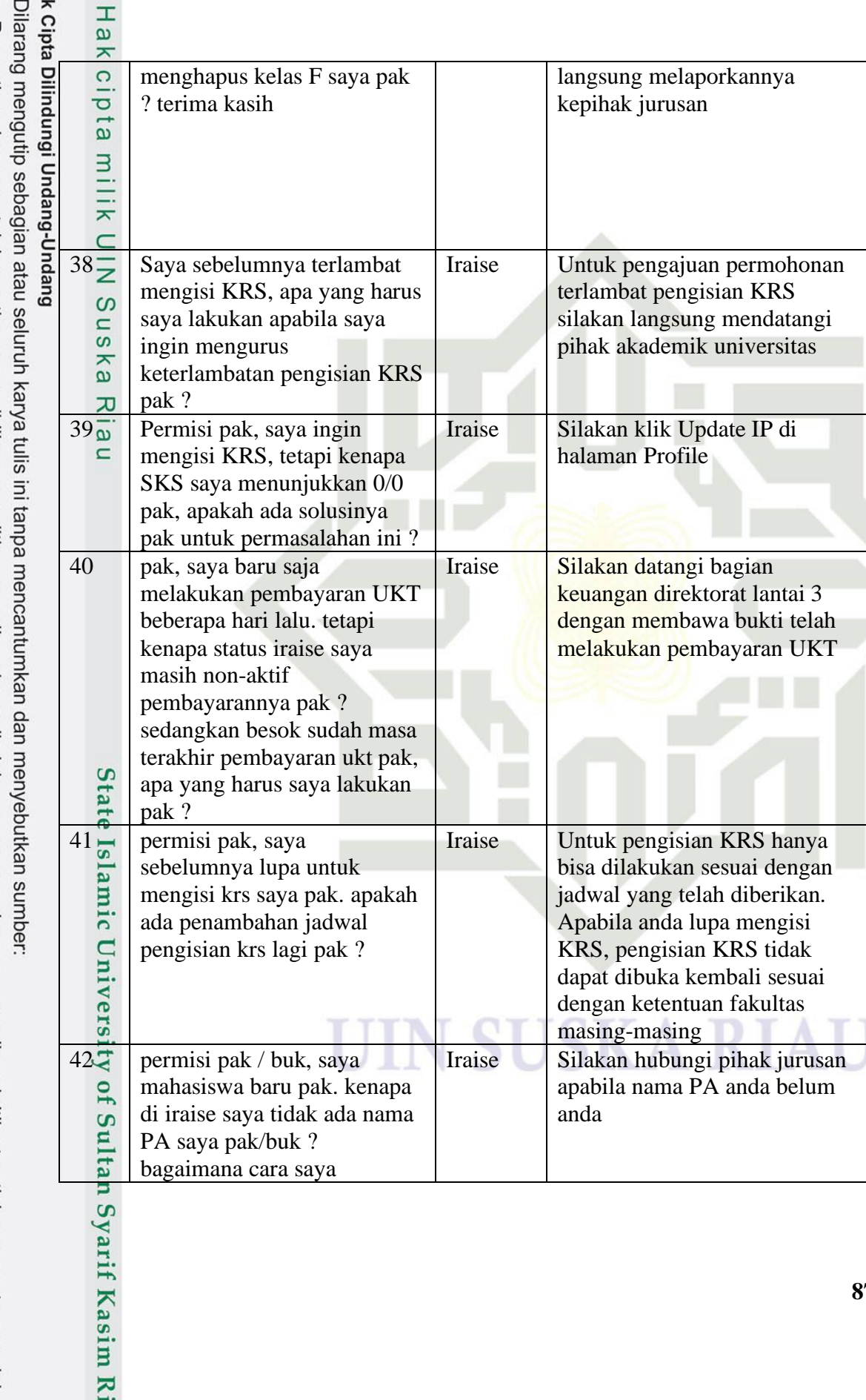

Нā  $\overline{\phantom{a}}$ 

 $\odot$ 

- b. Pengutipan tidak merugikan kepentingan yang wajar UIN Suska Riau. a. Pengutipan hanya untuk kepentingan pendidikan, penelitian, penulisan karya ilmiah, penyusunan laporan, penulisan kritik atau tinjauan suatu masalah.
- 2. Dilarang mengumumkan dan memperbanyak sebagian atau seluruh karya tulis ini dalam bentuk apapun tanpa izin UIN Suska Riau.

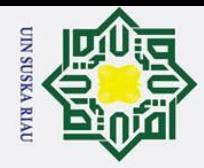

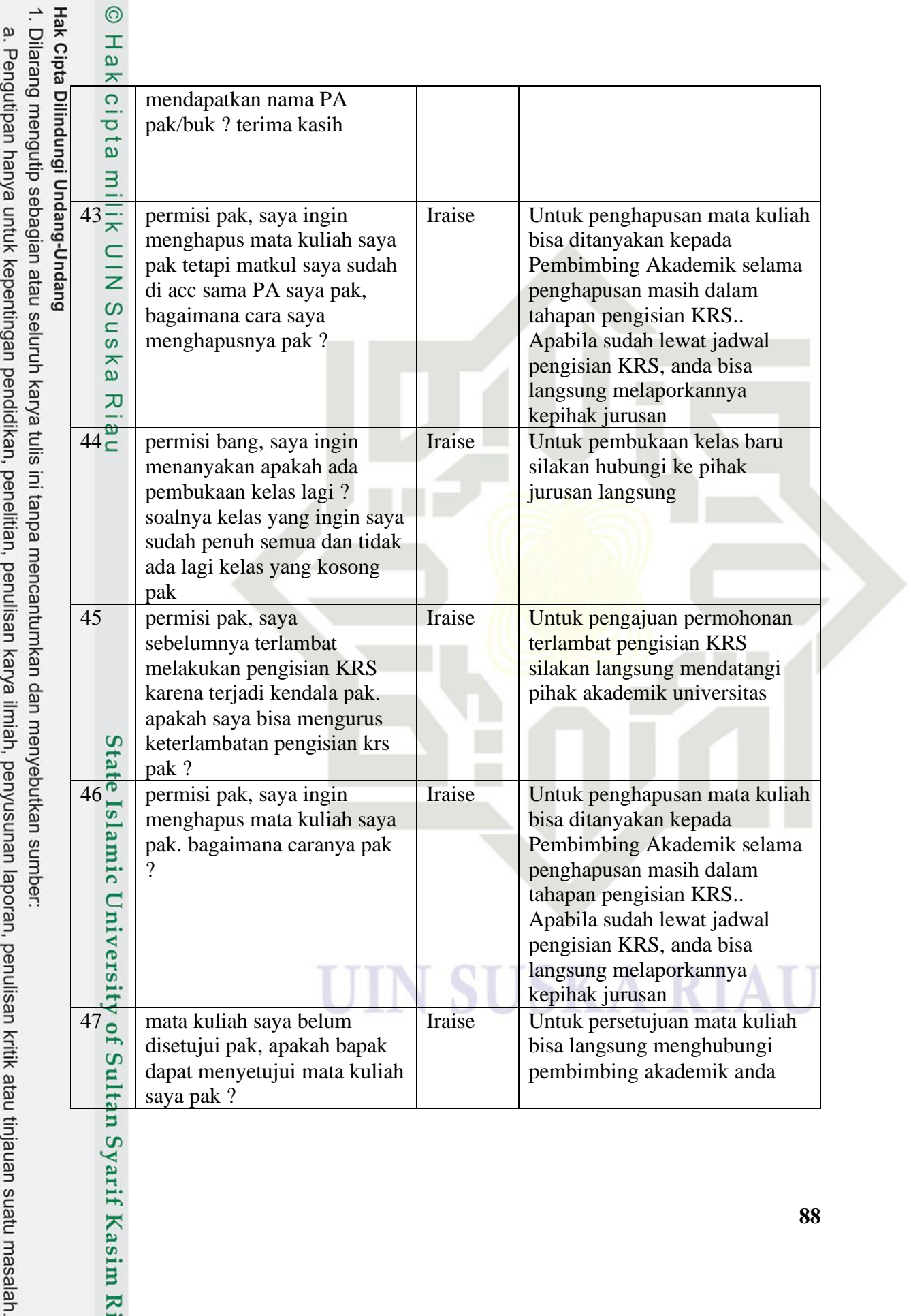

 $\overline{\phantom{a}}$  $\pm$ 

- b. Pengutipan tidak merugikan kepentingan yang wajar UIN Suska Riau. jauan suatu masalah.
- 2. Dilarang mengumumkan dan memperbanyak sebagian atau seluruh karya tulis ini dalam bentuk apapun tanpa izin UIN Suska Riau.

88

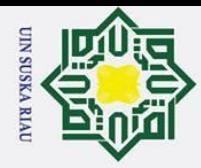

 $\rightarrow$   $\pm$ 

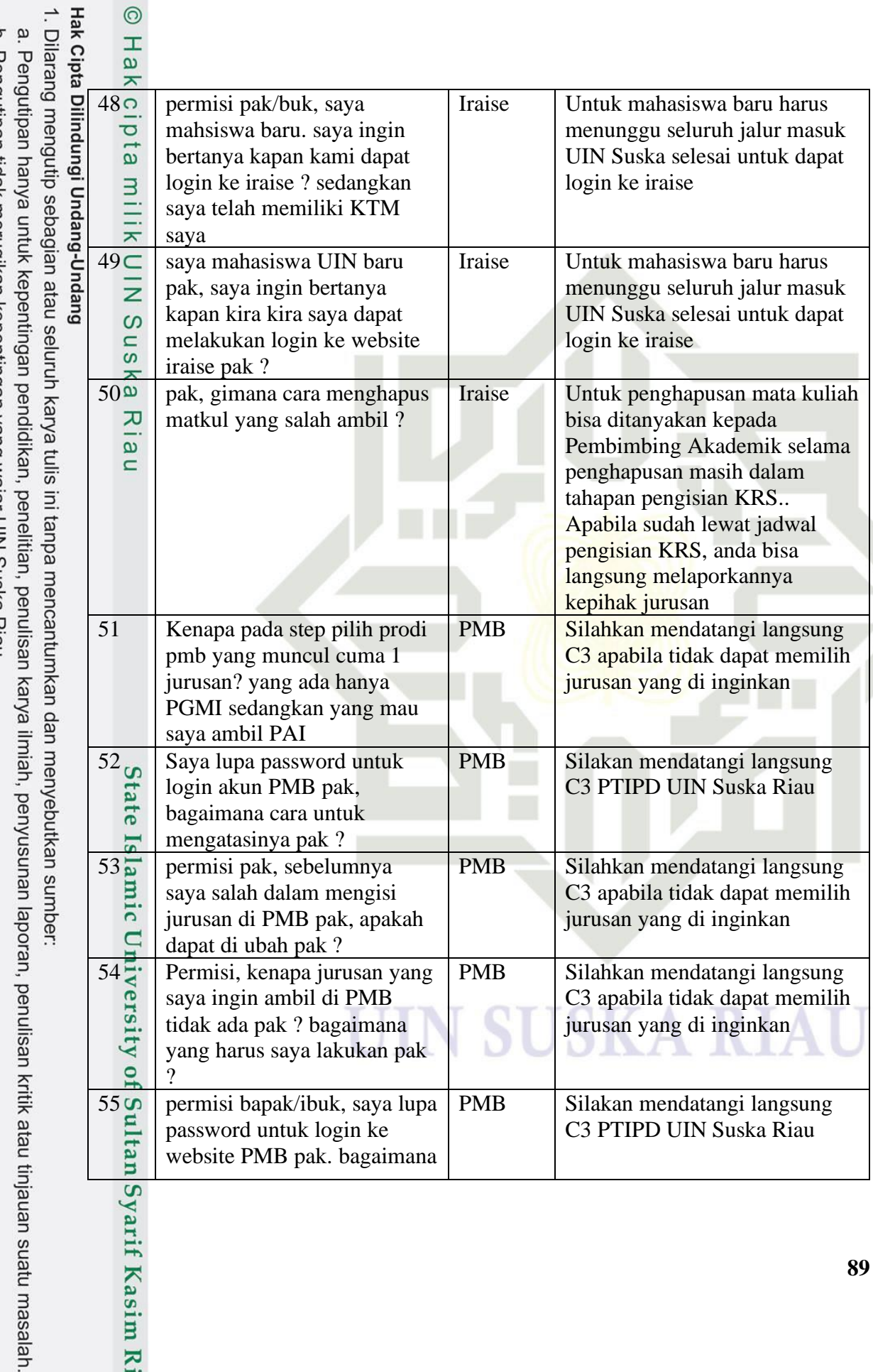

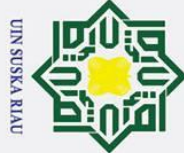

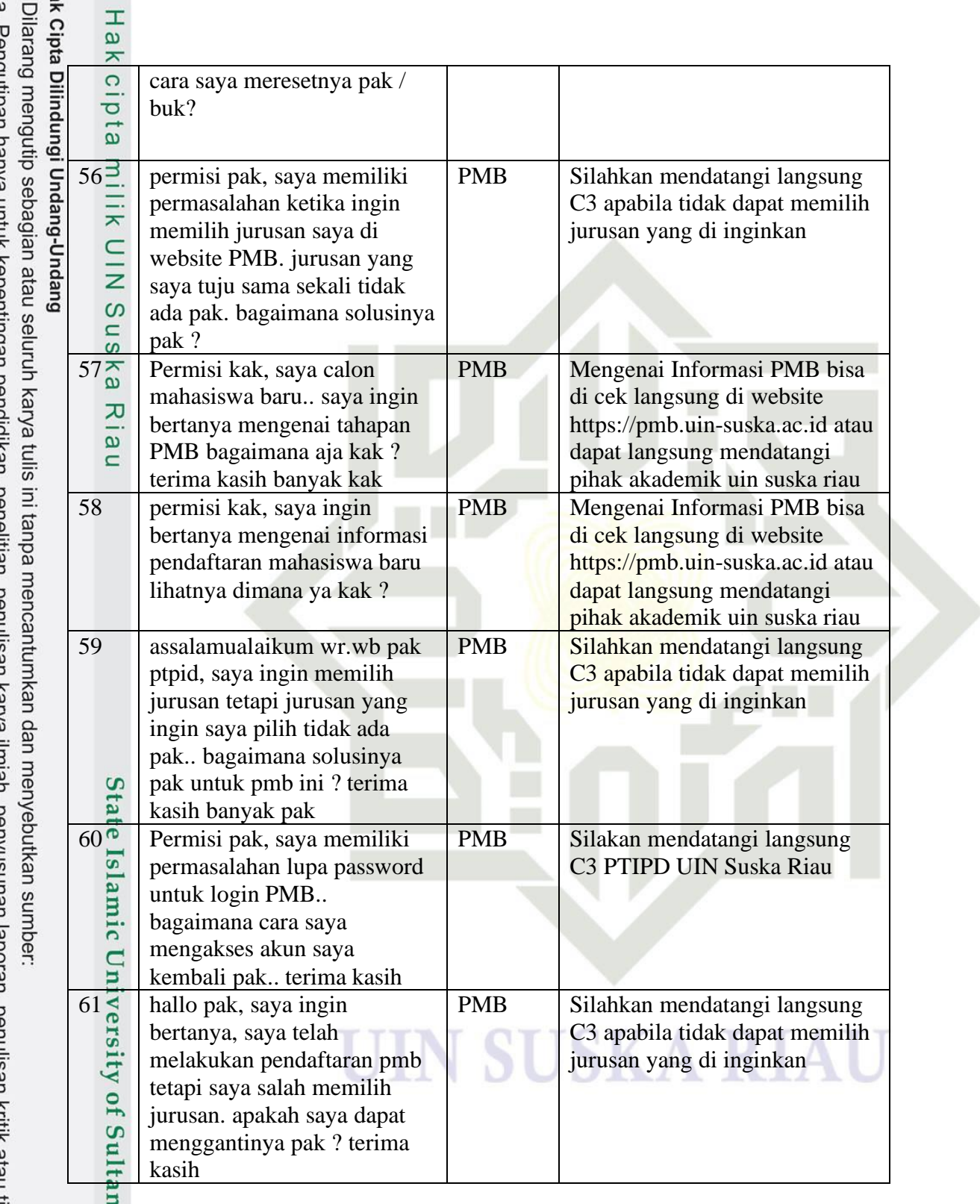

Ηā  $\overbrace{\phantom{aa}}^{\phantom{aa}}$ 

 $\odot$ 

b. Pengutipan tidak merugikan kepentingan yang wajar UIN Suska Riau. a. renguripan nanya untuk kepentingan pendidikan, penelitian, penulisan karya ilmiah, penyusunan laporan, penulisan kritik atau tinjauan suatu masalah.

Syarif Kasim Ri

2. Dilarang mengumumkan dan memperbanyak sebagian atau seluruh karya tulis ini dalam bentuk apapun tanpa izin UIN Suska Riau.

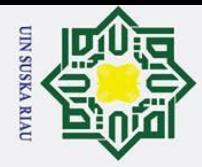

# 1. Dilarang mengutip sebagian atau seluruh karya tulis ini tanpa mencantumkan dan menyebutkan sumber: **Hak Cip**  $\overline{\phantom{a}}$

- 
- a. Pengutipan hanya untuk kepentingan pendidikan, penelitian, penulisan karya ilmiah, penyusunan laporan, penulisan kritik atau tinjauan suatu masalah.
- b. Pengutipan tidak merugikan kepentingan yang wajar UIN Suska Riau.

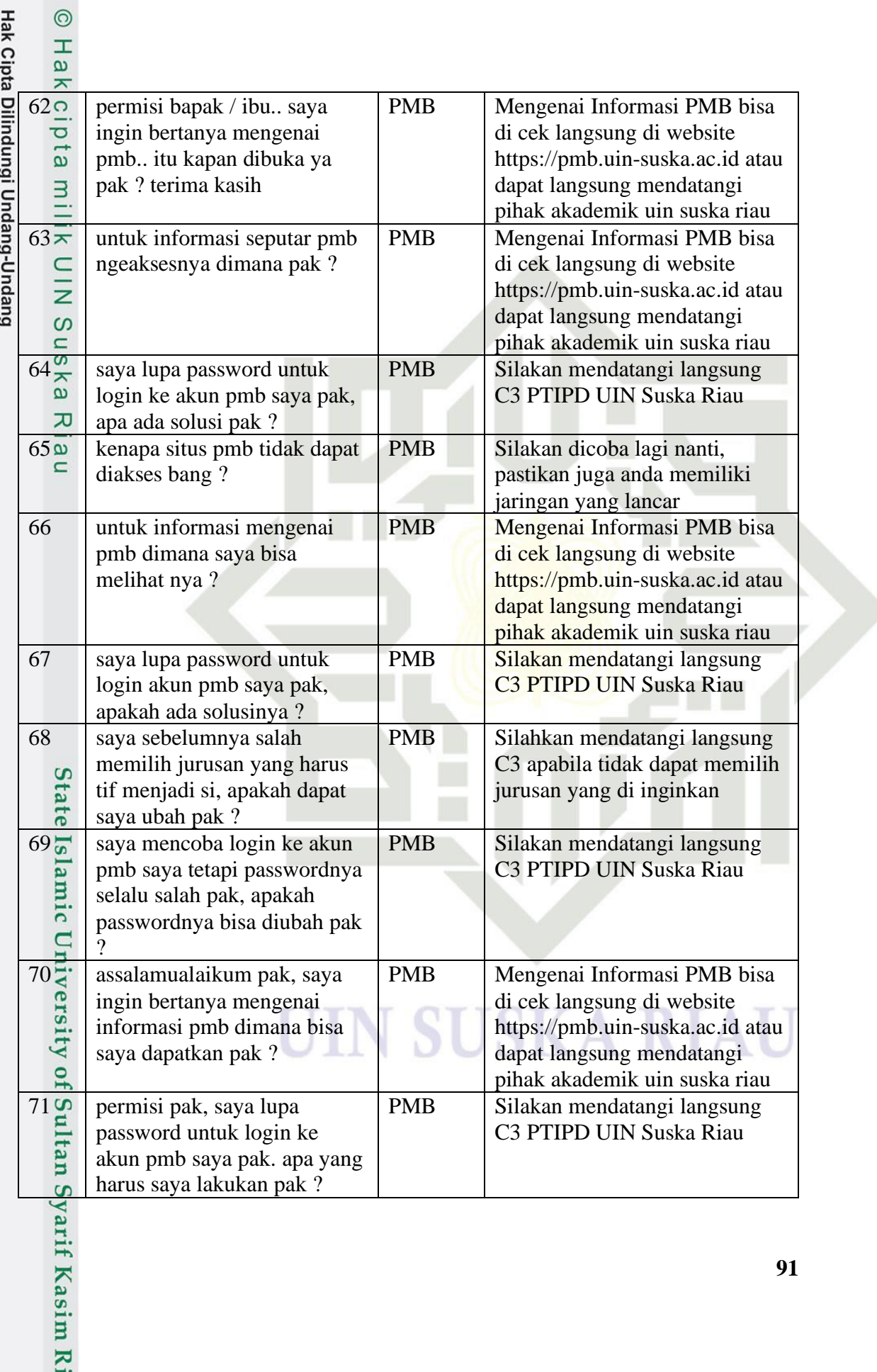

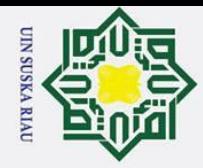

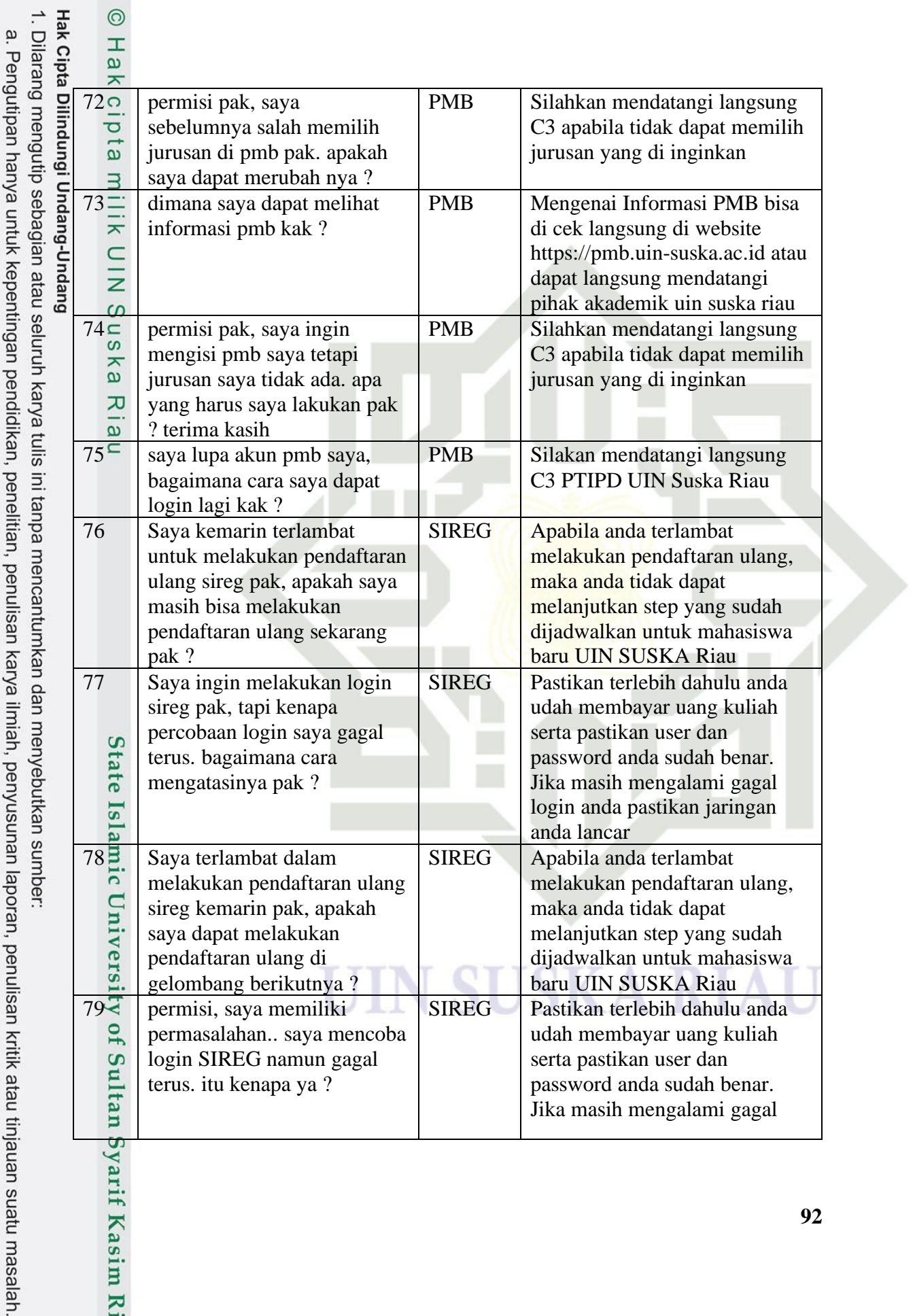

2. Dilarang mengumumkan dan memperbanyak sebagian atau seluruh karya tulis ini dalam bentuk apapun tanpa izin UIN Suska Riau. b. Pengutipan tidak merugikan kepentingan yang wajar UIN Suska Riau.

 $92$ 

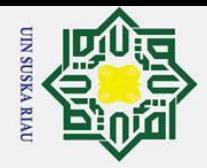

. Dilarang mengutip sebagian atau seluruh karya tulis ini tanpa mencantumkan dan menyebutkan sumber:

a. Pengutipan hanya untuk kepentingan pendidikan, penelitian, penulisan karya ilmiah, penyusunan laporan, penulisan kritik atau tinjauan suatu masalah. p . Pengutipan tidak merugikan kepentingan yang wajar UIN Suska Riau

2. Dilarang mengumumkan dan memperbanyak sebagian atau seluruh karya tulis ini dalam bentuk apapun tanpa izin UIN Suska Riau

 $\odot$ Hak Cipta Dilindungi Undang-Undang H ø  $\overline{\mathbf{x}}$ cipta login anda pastikan jaringan anda lancar  $\frac{\frac{3}{2}}{\frac{3}{2}}$ <br>80 egin ke website sireg.<br> $\frac{1}{2}$  pak, saya gagal terus untuk<br>bagaimana cara saya agar SIREG Pastikan terlebih dahulu anda login ke website sireg. udah membayar uang kuliah bagaimana cara saya agar serta pastikan user dan  $\infty$ bisa login pak ? password anda sudah benar.  $\frac{1}{2}$ Jika masih mengalami gagal ka login anda pastikan jaringan anda lancar  $\overline{x}$  $81\overline{\omega}$  Assalamualaikum bapak / SIREG Apabila anda salah dalam ibuk, saya sebelumnya salah mengisi data anda, anda dapat  $\equiv$ mengisi data diri saya pada mendatangi langsung kantor saat mengisi data sireg secara akademik UIN Suska Riau online. apakah saya dapat mengganti data yang salah tersebut pak ? terima kasih SIREG Silakan tunggu beberapa saat, 82 permisi pak, saya ingin mencoba mengakses website pastikan juga bahwa jaringan sireg tetapi websitenya hanya anda lancar.. Apabila ada yang putih saja.. bagaimana ingin anda tanyakan silakan solusinya pak ? langsung mendatangi pihak akademik 83 permisi pak, saya ingin<br>bertanya kenapa situs si<br>tidak bisa diakses sedan<br>jaringan saya baik saja j SIREG | Silakan tunggu beberapa saat, bertanya kenapa situs sireg pastikan juga bahwa jaringan tidak bisa diakses sedangkan anda lancar.. Apabila ada yang jaringan saya baik saja pak ingin anda tanyakan silakan langsung mendatangi pihak akademik 84 Assalamualaikum pak, saya SIREG Apabila anda terlambat sebelumnya terlambat melakukan pendaftaran ulang, melakukan pendaftaran ulang maka anda tidak dapat di sireg pak.. apakah saya melanjutkan step yang sudah bisa masih mendaftar pak ? dijadwalkan untuk mahasiswa baru UIN SUSKA Riau

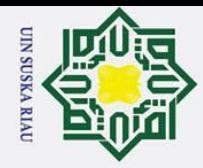

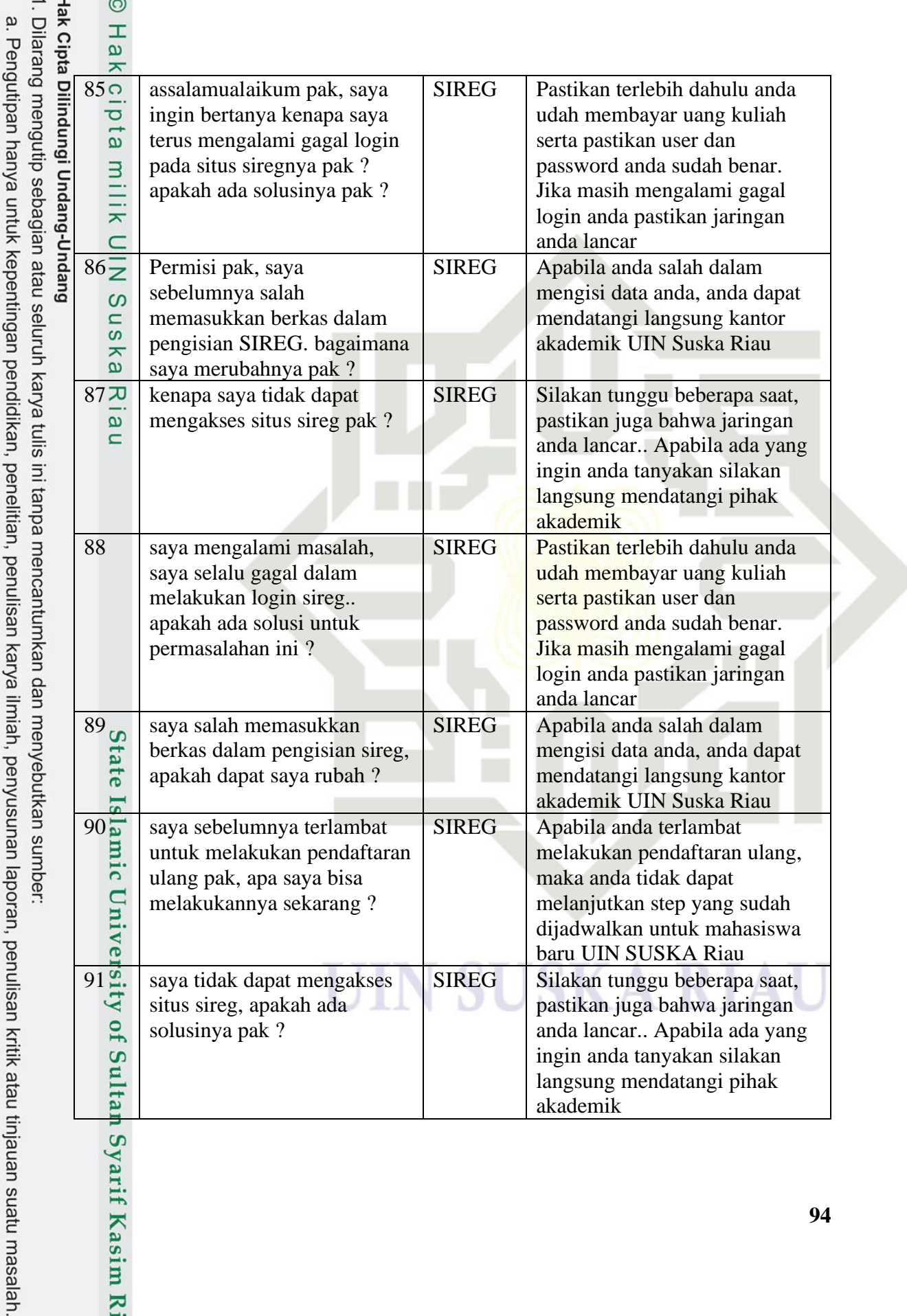

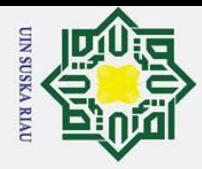

 $\odot$ 

varif Kasim Ri

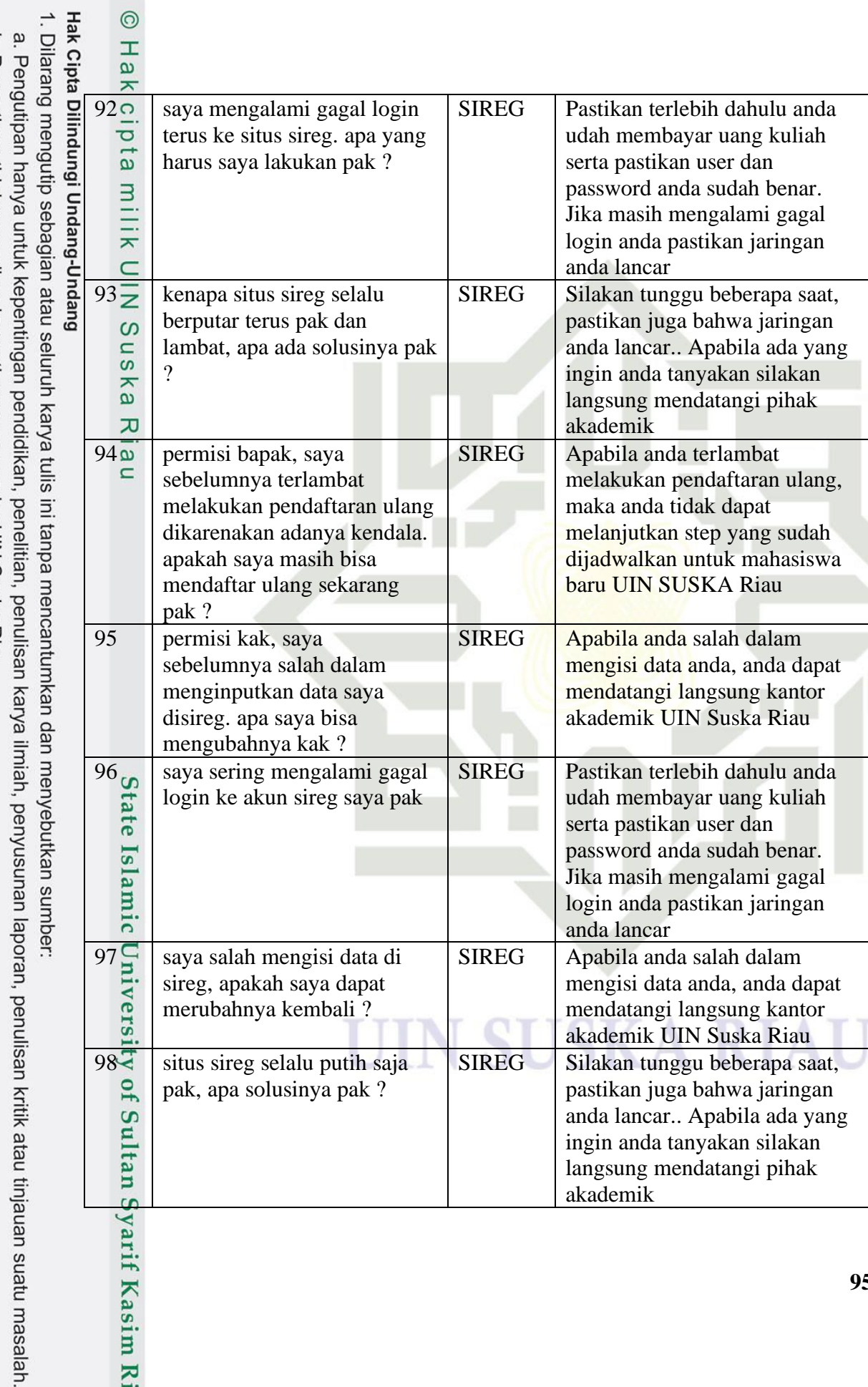

2. Dilarang mengumumkan dan memperbanyak sebagian atau seluruh karya tulis ini dalam bentuk apapun tanpa izin UIN Suska Riau. b. Pengutipan tidak merugikan kepentingan yang wajar UIN Suska Riau.

![](_page_54_Picture_0.jpeg)

Kasim Ri

![](_page_54_Picture_82.jpeg)

![](_page_55_Picture_0.jpeg)

 $\overline{c}$ 

ᆂ

 $\odot$ 

H

ø  $\overline{\phantom{1}}$ 

<span id="page-55-0"></span>cipta

- alah.
- $\zeta$
- Dilarang mengumumkan dan memperbanyak sebagian atau seluruh karya tulis ini dalam bentuk apapun tanpa izin UIN Suska Riau ו האומה גווה ווספור הוא הוא האינויות האינו האינו האינו האינו היה האומה הוא האינו ה

![](_page_55_Picture_209.jpeg)

#### $\equiv$ Berikut adalah lampiran dari data pertanyaan yang menjadi data testing untuk *chatbot*  $\cdot$ ini.  $\subset$ **No Data Pertanyaan**  $\frac{1}{2}$   $\frac{6}{x}$  Sks 0/0 2  $\frac{\infty}{\infty}$  kenapa sks saya 0/0, saya tidak bisa mendaftar kelas  $3 \omega$  sks  $\frac{4}{9}$  saya ingin tanya bang, saya kemarin coba bayar ukt tapi gagal. ada solusi bang ? 5 bang, saya ingin mengganti PA saya. apakah bisa ? 6 permisi kak, email uin saya sebelumnya terkunci di hp lama saya. saya ingin mencoba login ke hp baru, gimana caranya kak ? 7 bang, saya kemarin daftar pmb salah jurusan. gimana bang cara ubahnya ? 8 saya kemarin sudah bayar UKT tapi status pembayaran saya masih nonaktif. gimana bang solusinya ? 9 saya lupa password untuk login iraise, gimana caranya bang ? 10 kak, mau nanya soal informasi pmb itu dapatinnya dimana ya ? makasih 11 bang kalau saya ganti kelas bisa bang ? soalnya pas saya isi krs<br>sebelumnya kelasnya udah penuh tapi sekarang udah kosong la sebelumnya kelasnya udah penuh tapi sekarang udah kosong lagi 12 saya tidak bisa mengisi krs karena 0/0, gimana solusinya ?<br>
13 sara reset password email uin gimana bang ?<br>
14 c bang, sebelumnya saya salah input data ke website sireg. ad<br>
bang untuk itu ? cara reset password email uin gimana bang ? bang, sebelumnya saya salah input data ke website sireg. ada solusi bang untuk itu ? 15<sup>7</sup> saya ingin nanya tentang salah upload berkas ke sireg. apakah bisa<br>diubah ? diubah ? 16 saya ingin login sireg, tapi gagal terus ? kenapa ya ?<br>17 saya ingin nanya untuk akun email uin passwordnya 17 saya ingin nanya untuk akun email uin passwordnya apa ya defaultnya  $\gamma$  $\frac{18}{19}$  default email uin apa ya ?<br>  $\frac{19}{19}$  saya tidak dapat memilih j<br>  $\frac{19}{19}$  saya tidak dapat memilih j<br>  $\frac{19}{19}$  saya tidak dapat memilih j saya tidak dapat memilih jurusan saya di PMB

**LAMPIRAN B**

**DATA TESTING**

![](_page_56_Picture_0.jpeg)

2. Dilarang mengumumkan dan memperbanyak sebagian atau seluruh karya tulis ini dalam bentuk apapun tanpa izin UIN Suska Riau.

a. Pengutipan hanya untuk kepentingan pendidikan, penelitian, penulisan karya ilmiah, penyusunan laporan, penulisan kritik atau tinjauan suatu masalah.

b. Pengutipan tidak merugikan kepentingan yang wajar UIN Suska Riau.

![](_page_56_Picture_53.jpeg)

![](_page_57_Picture_0.jpeg)

Hak Cipta Dilindungi Undang-Undang

 $\odot$ 

<span id="page-57-0"></span>Hak cipta mi

- Dilarang mengutip sebagian atau seluruh karya tulis ini tanpa mencantumkan dan menyebutkan sumber:
- 
- a. Pengutipan hanya untuk kepentingan pendidikan, penelitian, penulisan karya ilmiah, penyusunan laporan, penulisan kritik atau tinjauan suatu masalah.
- $\rm \bar{o}$ . Pengutipan tidak merugikan kepentingan yang wajar UIN Suska Riau.
- 
- 2. Dilarang mengumumkan dan memperbanyak sebagian atau seluruh karya tulis ini dalam bentuk apapun tanpa izin UIN Suska Riau.

#### $\overline{\text{TS}}$  $\overline{\text{cs}}$  $\overline{\text{KS}}$

#### **KETERANGAN:**

NAMA: Afrian.F

Pertanyaan

Chatbot menjawab pertanyaan dengan tepat

Chatbot berkerja sesuai dengan kebutuhan

Chatbot memberikan respon dengan cepat

Chatbot berkerja dengan efektif

No.

 $\overline{1}$ .

 $\overline{2}$ 

 $\overline{3}$ .

4.

SS : SANGAT SETUJU  $\rm s$ : SETUJU : CUKUP SETUJU  $CS$ : KURANG SETUJU KS : TIDAK SETUJU **TS** 

#### TANDA TANGAN PENGISI UAT

 $\overline{\mathbf{s}}$ 

 $\overline{v}$ 

 $\overline{\text{SS}}$ 

 $\overline{\mathscr{S}}$ 

**LAMPIRAN C** 

**UAT** 

**USER ACCEPTANCE TEST** 

yarif Kasim R

![](_page_58_Picture_0.jpeg)

2. Dilarang mengumumkan dan memperbanyak sebagian atau seluruh karya tulis ini dalam bentuk apapun tanpa izin UIN Suska Riau.

b. Pengutipan tidak merugikan kepentingan yang wajar UIN Suska Riau.

 $\odot$ 

#### **USER ACCEPTANCE TEST**

NAMA: Arif budi kusuma

![](_page_58_Picture_47.jpeg)

KETERANGAN:

![](_page_58_Picture_48.jpeg)

TANDA TANGAN PENGISI UAT

![](_page_58_Picture_9.jpeg)

an Syarif Kasim R.

Hak

Hak Cipta Dilindungi Undang-Undang

1. Dilarang mengutip sebagian atau seluruh karya tulis ini tanpa mencantumkan dan menyebutkan sumber:

a. Pengutipan hanya untuk kepentingan pendidikan, penelitian, penulisan karya ilmiah, penyusunan laporan, penulisan kritik atau tinjauan suatu masalah.

![](_page_59_Picture_0.jpeg)

 $\odot$  $\frac{1}{a}$  $\overline{\mathbf{x}}$ 

Hak Cipta Dilindungi Undang-Undang

#### **USER ACCEPTANCE TEST**

NAMA: ARDANI DIANTARI

![](_page_59_Picture_76.jpeg)

#### KETERANGAN:

- : SANGAT SETUJU SS S : SETUJU : CUKUP SETUJU  $\mathbf{C}\mathbf{S}$ **KS**
- : KURANG SETUJU **TS** : TIDAK SETUJU
- 

TANDA TANGAN PENGISI UAT

tan Syarif Kasim R.

- Dilarang mengutip sebagian atau seluruh karya tulis ini tanpa mencantumkan dan menyebutkan sumber:
- 
- b. Pengutipan tidak merugikan kepentingan yang wajar UIN Suska Riau. a. Pengutipan hanya untuk kepentingan pendidikan, penelitian, penulisan karya ilmiah, penyusunan laporan, penulisan kritik atau tinjauan suatu masalah.
- 

101

![](_page_60_Picture_0.jpeg)

2. Dilarang mengumumkan dan memperbanyak sebagian atau seluruh karya tulis ini dalam bentuk apapun tanpa izin UIN Suska Riau.

b. Pengutipan tidak merugikan kepentingan yang wajar UIN Suska Riau.

 $\odot$  $\frac{1}{a}$  $\overline{\mathbf{x}}$ 

Hak Cipta Dilindungi Undang-Undang

Dilarang mengutip sebagian atau seluruh karya tulis ini tanpa mencantumkan dan menyebutkan sumber:

a. Pengutipan hanya untuk kepentingan pendidikan, penelitian, penulisan karya ilmiah, penyusunan laporan, penulisan kritik atau tinjauan suatu masalah.

#### **USER ACCEPTANCE TEST**

NAMA: fabilla assafon

![](_page_60_Picture_70.jpeg)

KETERANGAN:

- SS : SANGAT SETUJU
- S : SETUJU
- $CS$ : CUKUP SETUJU KS
- : KURANG SETUJU TS : TIDAK SETUJU
- 

TANDA TANGAN PENGISI UAT

tan Syarif Kasim R.

102

![](_page_61_Picture_0.jpeg)

 $\odot$  $\frac{1}{a}$  $\overline{\mathbf{x}}$ 

Hak Cipta Dilindungi Undang-Undang

. Dilarang mengutip sebagian atau seluruh karya tulis ini tanpa mencantumkan dan menyebutkan sumber:

#### **USER ACCEPTANCE TEST**

 $NAMA:$   $Astri$   $\omega$   $\Delta$ 

![](_page_61_Picture_78.jpeg)

KETERANGAN:

SS : SANGAT SETUJU  $\mathbf S$ : SETUJU

 $\overline{\text{CS}}$ : CUKUP SETUJU

KS : KURANG SETUJU

**TS** : TIDAK SETUJU

TANDA TANGAN PENGISI UAT

Astrat<br>(As render and)

# b. Pengutipan tidak merugikan kepentingan yang wajar UIN Suska Riau.

ltan Syarif Kasim R

2. Dilarang mengumumkan dan memperbanyak sebagian atau seluruh karya tulis ini dalam bentuk apapun tanpa izin UIN Suska Riau.

a. Pengutipan hanya untuk kepentingan pendidikan, penelitian, penulisan karya ilmiah, penyusunan laporan, penulisan kritik atau tinjauan suatu masalah.

![](_page_62_Picture_0.jpeg)

2. Dilarang mengumumkan dan memperbanyak sebagian atau seluruh karya tulis ini dalam bentuk apapun tanpa izin UIN Suska Riau.

b. Pengutipan tidak merugikan kepentingan yang wajar UIN Suska Riau.

. Dilarang mengutip sebagian atau seluruh karya tulis ini tanpa mencantumkan dan menyebutkan sumber:

a. Pengutipan hanya untuk kepentingan pendidikan, penelitian, penulisan karya ilmiah, penyusunan laporan, penulisan kritik atau tinjauan suatu masalah.

#### $\odot$ Hak

#### **USER ACCEPTANCE TEST**

NAMA: AFDAL

![](_page_62_Picture_70.jpeg)

![](_page_62_Picture_71.jpeg)

KETERANGAN:

- : SANGAT SETUJU SS  $\mathbf S$ : SETUJU  $CS$ : CUKUP SETUJU KS : KURANG SETUJU
- **TS** : TIDAK SETUJU

TANDA TANGAN PENGISI UAT

![](_page_62_Picture_12.jpeg)

ltan Syarif Kasim R

Hak Cipta Dilindungi Undang-Undang

104

![](_page_63_Picture_0.jpeg)

 $\odot$  $\frac{1}{a}$  $\overline{\mathbf{x}}$ 

#### **USER ACCEPTANCE TEST**

NAMA: Harun  $A1 - 59$ 

![](_page_63_Picture_78.jpeg)

KETERANGAN:

- : SANGAT SETUJU SS
- : SETUJU  $\bf S$
- : CUKUP SETUJU  $\mathbf{C}\mathbf{S}$
- KS : KURANG SETUJU
- **TS** : TIDAK SETUJU

#### TANDA TANGAN PENGISI UAT

## tan Syarif Kasim Ri

Hak Cipta Dilindungi Undang-Undang

. Dilarang mengutip sebagian atau seluruh karya tulis ini tanpa mencantumkan dan menyebutkan sumber:

- 
- a. Pengutipan hanya untuk kepentingan pendidikan, penelitian, penulisan karya ilmiah, penyusunan laporan, penulisan kritik atau tinjauan suatu masalah.
- b. Pengutipan tidak merugikan kepentingan yang wajar UIN Suska Riau.
- 2. Dilarang mengumumkan dan memperbanyak sebagian atau seluruh karya tulis ini dalam bentuk apapun tanpa izin UIN Suska Riau.

![](_page_64_Picture_0.jpeg)

#### $\odot$ Hak

#### **USER ACCEPTANCE TEST**

NAMA: Septiani

![](_page_64_Picture_74.jpeg)

KETERANGAN:

- : SANGAT SETUJU SS S : SETUJU
- $CS$ : CUKUP SETUJU
- KS : KURANG SETUJU
- **TS** : TIDAK SETUJU

#### TANDA TANGAN PENGISI UAT

Sfort\_<br>(Septiani)

ltan Syarif Kasim R

Hak Cipta Dilindungi Undang-Undang

. Dilarang mengutip sebagian atau seluruh karya tulis ini tanpa mencantumkan dan menyebutkan sumber:

- 
- a. Pengutipan hanya untuk kepentingan pendidikan, penelitian, penulisan karya ilmiah, penyusunan laporan, penulisan kritik atau tinjauan suatu masalah.
- b. Pengutipan tidak merugikan kepentingan yang wajar UIN Suska Riau.
- 2. Dilarang mengumumkan dan memperbanyak sebagian atau seluruh karya tulis ini dalam bentuk apapun tanpa izin UIN Suska Riau.

106

![](_page_65_Picture_0.jpeg)

 $\odot$  $\frac{1}{a}$  $\overline{\mathbf{x}}$ 

Hak Cipta Dilindungi Undang-Undang

. Dilarang mengutip sebagian atau seluruh karya tulis ini tanpa mencantumkan dan menyebutkan sumber:

#### **USER ACCEPTANCE TEST**

NAMA: HARRY ILHAM AKBAR

![](_page_65_Picture_69.jpeg)

**KETERANGAN:** 

- SS : SANGAT SETUJU
- S
- CS
- : SETUJU<br>: CUKUP SETUJU<br>: KURANG SETUJU<br>: TIDAK SETUJU KS
- **TS**

#### TANDA TANGAN PENGISI UAT

 $|d|$ 

# b. Pengutipan tidak merugikan kepentingan yang wajar UIN Suska Riau.

a. Pengutipan hanya untuk kepentingan pendidikan, penelitian, penulisan karya ilmiah, penyusunan laporan, penulisan kritik atau tinjauan suatu masalah.

n Syarif Kasim Ri

2. Dilarang mengumumkan dan memperbanyak sebagian atau seluruh karya tulis ini dalam bentuk apapun tanpa izin UIN Suska Riau.

群然

![](_page_66_Picture_0.jpeg)

 $\odot$ Hak

#### **USER ACCEPTANCE TEST**

NAMA: arlig nur salam

![](_page_66_Picture_74.jpeg)

KETERANGAN:

- SS : SANGAT SETUJU
- S : SETUJU
- $CS$ : CUKUP SETUJU
- KS : KURANG SETUJU
- **TS** : TIDAK SETUJU

#### TANDA TANGAN PENGISI UAT

 $g$ *//* $\sqrt{r}$ 

# ltan Syarif Kasim Ri

Hak Cipta Dilindungi Undang-Undang

. Dilarang mengutip sebagian atau seluruh karya tulis ini tanpa mencantumkan dan menyebutkan sumber:

- a. Pengutipan hanya untuk kepentingan pendidikan, penelitian, penulisan karya ilmiah, penyusunan laporan, penulisan kritik atau tinjauan suatu masalah.
- b. Pengutipan tidak merugikan kepentingan yang wajar UIN Suska Riau.
- 2. Dilarang mengumumkan dan memperbanyak sebagian atau seluruh karya tulis ini dalam bentuk apapun tanpa izin UIN Suska Riau.

![](_page_67_Picture_0.jpeg)

#### $\odot$ Hakcip

Hak Cipta Dilindungi Undang-Undang

#### **DAFTAR RIWAYAT HIDUP**

<span id="page-67-0"></span>![](_page_67_Picture_170.jpeg)

![](_page_67_Picture_171.jpeg)

au

ate Islamic University of Sultan Syarif Kasim R

1. Dilarang mengutip sebagian atau seluruh karya tulis ini tanpa mencantumkan dan menyebutkan sumber:

#### **Riwayat Pendidikan**

![](_page_67_Picture_172.jpeg)

#### **SUSKA RIA**

a. Pengutipan hanya untuk kepentingan pendidikan, penelitian, penulisan karya ilmiah, penyusunan laporan, penulisan kritik atau tinjauan suatu masalah.